# JAIST Repository

https://dspace.jaist.ac.jp/

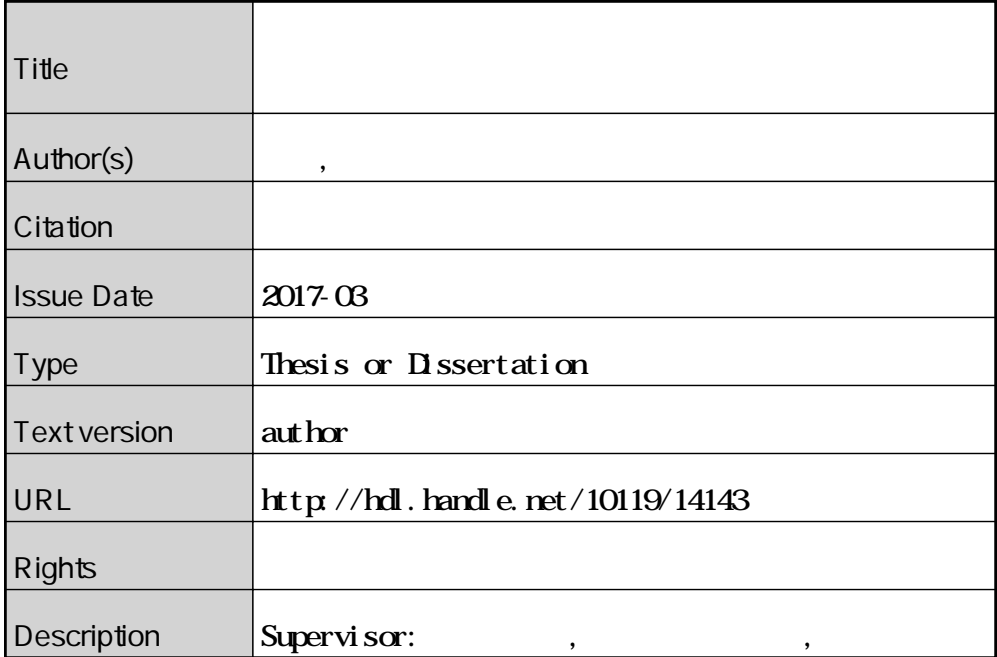

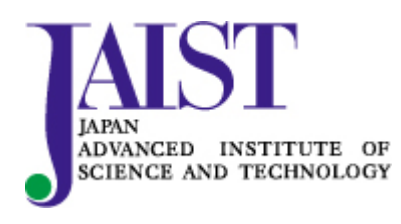

Japan Advanced Institute of Science and Technology

# 修士論文

講義アーカイブシステムにおける ホワイトボード領域の抽出・鮮明化

1510017 小林 弘彬

- 主指導教員 長谷川 忍
- 審査委員主査 長谷川 忍
	- 審査委員 池田 心
		- 飯田 弘之

北陸先端科学技術大学院大学

情報科学研究科

平成 29 年 2 月

Copyright © 2017 by Hiroaki Kobayashi

# 内容

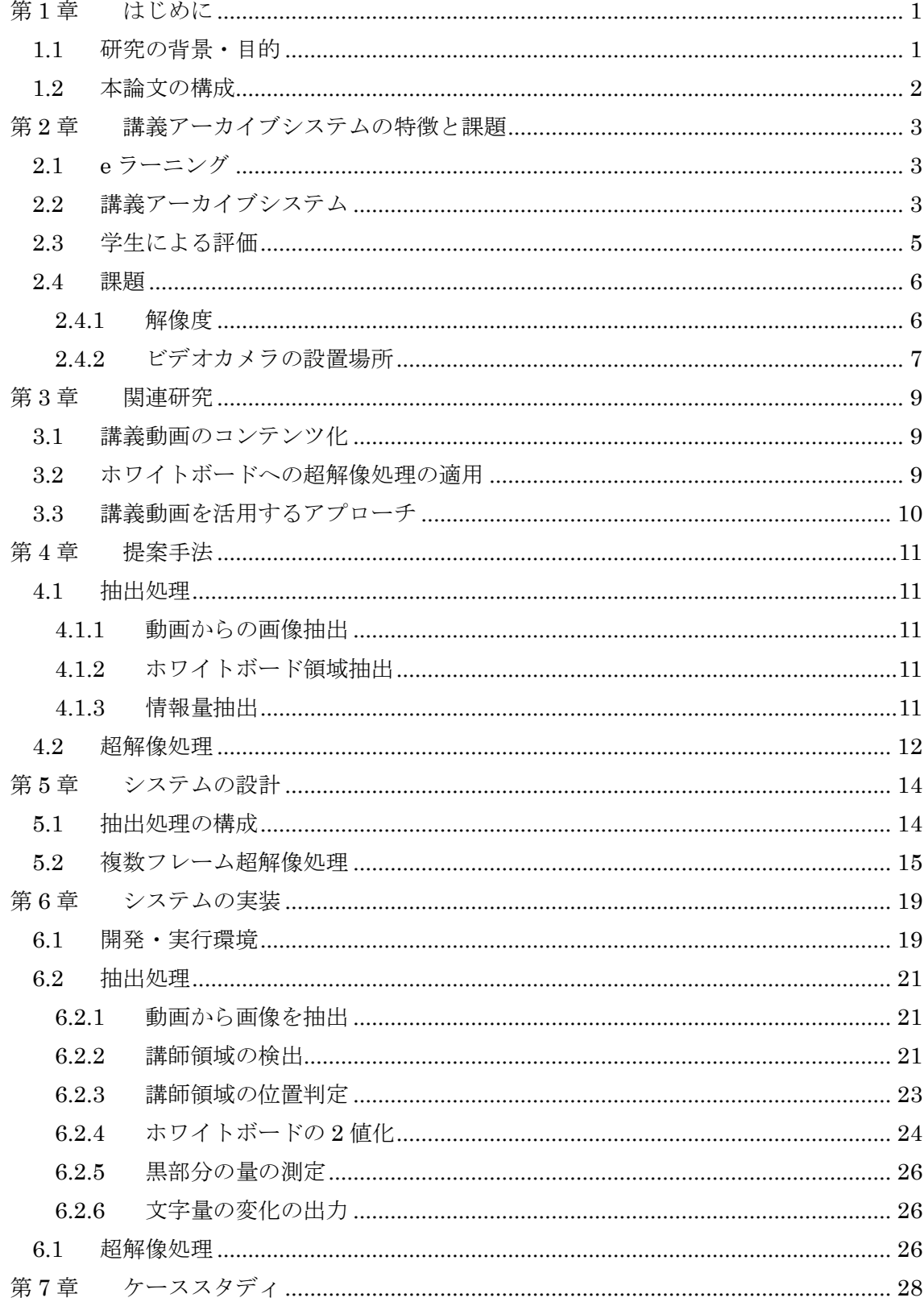

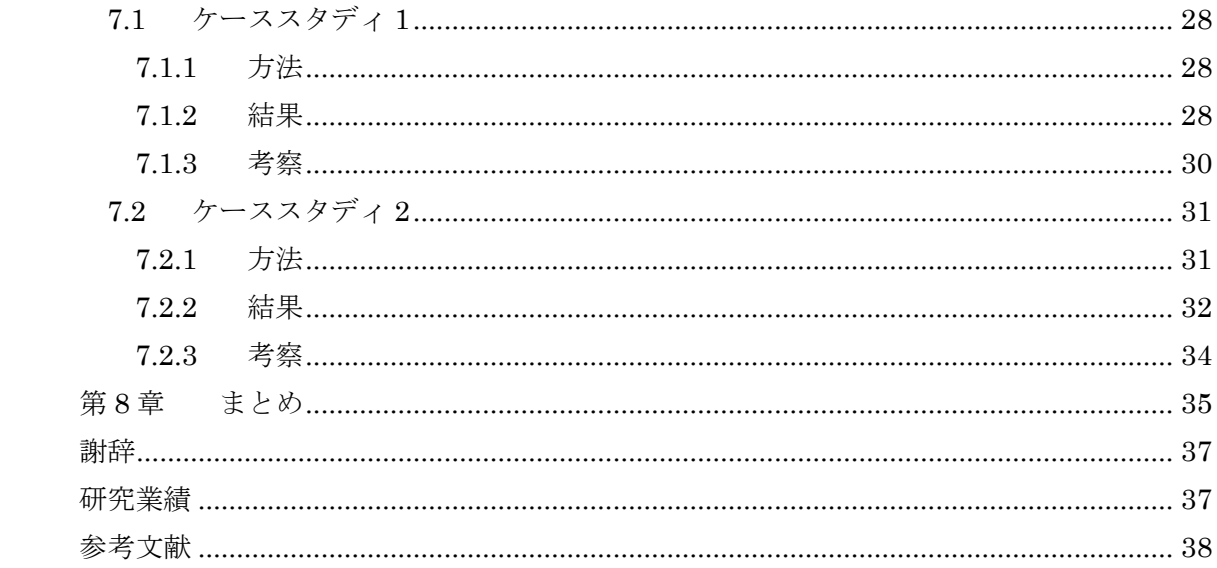

# <span id="page-4-0"></span>第1章 はじめに

### <span id="page-4-1"></span>1.1 研究の背景・目的

コンピュータの高性能化やインターネットの高速化により,容易に画像や動画 など高度なマルチメディアを扱うことが可能となった.また近年,スマートフォ ンやタブレット型端末などの小型の端末においても高性能化が進み, パーソナル コンピュータに匹敵するような処理が行われるようになった.大学教育において も時間や空間の制約を超えて学習機会を提供したり,学習の質を向上させたりす ることを目的としてこうした技術の導入が進められている[\[1\]](#page-41-1).このような状況の 下,2001 年にマサチューセッツ工科大学によってコンセプトが発表された OCW

(Open CourseWare)は,高等教育機関におけるシラバスや講義ノート,スケジ ュールに加え,演習問題や試験問題,講義映像等の情報を公開する取り組みとし て発展を続けている[\[2\]](#page-41-2).また,2010 年代に大規模オンライン教育プラットフォ ームとして著しい発展を見せている MOOC (Massive Open Online Course)の 典型的なコースでは,10~15 分に分割された動画講義に加えて,モチベーション の維持につながる受講者コミュニティや,達成度を高めるためのオンラインテス トなどを加えた総合的な学びが可能となっている[\[3\]](#page-41-3).

そうした中,講義の予習・復習などへの利用を狙いとして,北陸先端科学技術 大学院大学(以下, JAIST)では 2006年度より情報科学研究科において講義ア ーカイブシステムが導入され[\[4\]](#page-41-4),学生に広く利用されている. なお本研究では, 講義室で行われる対面講義の映像・音声をデジタルデータとして収録し,体系的 に管理・配信するものを講義アーカイブと呼ぶ. 本学においては、収録された講 義が学内ネットワークで配信され,Web ブラウザ上で利用できるサービスとして 提供されている.

JAIST の講義は一般的な前・後期制ではなくクォーター制となっており, 2ヶ 月 15 コマの短期間での理解を要する.その際の学業成績についても原則的には テストによる格別厳しい採点方法が採用されている.また,今後,他大学の修士 課程の講義においても,教育の改革により同様に厳しい採点水準の導入が予想さ れる.文部科学省は大学院教育について,「教育課程を実施する「スクール」とし ての視点が弱く,教員の研究に過度に依存してきた」と指摘しており,大学院教 育の実質化を目的とする改革を推し進めている[\[5\]](#page-41-5).このような背景から,大学院 の講義において十分な理解が不可欠となっている.

高等教育機関における講義アーカイブによる学習効果は,参加できなかった講 義を復習できる[\[1\]](#page-41-1),柔軟な学習機会を提供する[\[2\]](#page-41-2),個々の学習者のレベルや要 求にあった学習が行える[\[3\]](#page-41-3),等の観点から,多くの研究で実証されている.一般 に,講義中のホワイトボードの内容や講師の説明をノートに書き写すノートテイ

キングは,講義理解のための重要な手段の一つであるが,講義室の前面が収録さ れた講義アーカイブでは,講義中に行いきれなかったノートテイキングを補完す る観点からも重要な役割を果たす.しかしながら一方で,複数の対面講義を大規 模に収録するシステムでは講義毎の最適化が難しく,必ずしも良好な講義アーカ イブが収録できるとは限らないという課題もある[\[6\]](#page-41-6)

本研究の目的は,講義アーカイブシステムにおけるホワイトボード領域の視認 性の改善である.これにより,視聴する学生の学習の効率向上やノートテイク容 易化が期待される.本手法では,講義アーカイブシステムによって自動的に生成 された動画に対して,画像処理による鮮明化を図る.利用する画像処理技術とし ては、複数フレームを利用した超解像の処理を採用し、その適用を試みるが、超 超解像度処理は一般的に長い時間がかかるため,ホワイトボードに何も書かれて いなかったり,講師が障害となってホワイトボードそのものを読み取れなかった りなどといったケースを除いて,超解像度の適用に適した画像を抽出することが 重要である.したがって,講義動画から適切にデータの抽出する方法を検討する.

## <span id="page-5-0"></span>1.2 本論文の構成

第 2 章では本手法の対象となる講義アーカイブシステムの概要及びその問題点 について述べる.第 3 章では講義動画やホワイトボードを対象とした関連研究に おける取り組みを紹介する.第 4 章では提案手法について概要を述べる.第 5 章 では,前章で述べた手法を実装するためのシステムの設計について述べる.第 6 章では実装したシステムの詳細について述べる. 第7章では,実装したシステム を用いた評価実験の概要及びその結果について示す.第 8 章では,本論文のまと めと今後の課題を述べる.

# <span id="page-6-0"></span>第2章 講義アーカイブシステムの特徴と課題

本研究では,提案手法の対象を JAIST の講義アーカイブシステムで撮影された 講義動画とする.本章では,本学の講義アーカイブシステムについて説明し,そ の特徴と問題点について指摘する.

# <span id="page-6-1"></span>2.1 e ラーニング

インターネット環境の普及に伴い,eラーニングが急速に注目されている.e ラーニングとは,コンピュータやネットワークを利用した教育を行うことをいう. e ラーニングの源流として CAI(computer-assisted instruction)が挙げられる. CAI ではコンピュータ用いた個別指導が実現され,日本では特に 1970 年代初め に盛んに開発が行われた.さらに 1980 年代後半には人工知能技術を応用して個 人の能力に応じた学習支援を提供することを目的とした ITS(Intelligent Tutoring System)に注目が集まるようになった. さらに, ネットワークの発達 と共に,e ラーニングが主流となり,近年ではネットワークの高速化,ハードウ ェアの高性能化により,動画像を中心としたコンテンツの配信が実用化され始め ている.特に,WWW を利用した e ラーニングの方式である WBT(Web Based Training) が主流となっている[\[7\]](#page-41-7). また, WBT 以外のネットワークによる遠隔 学習としては,携帯端末,書籍を電子データ化した電子ブック(eBook),テレビ 会議システム,衛星通信,放送などが想定される[\[8\]](#page-41-8).

# <span id="page-6-2"></span>2.2 講義アーカイブシステム

JAIST では,そうした e ラーニングの一種として,講義アーカイブシステムが 2006 年度より情報科学研究科の講義において導入されている.講義アーカイブシ ステムでは,ほとんどの対面講義の動画を講義動画として収録している.対面講 義の撮影から,動画の圧縮,システムによる配信まで全て自動化されており,少 ない労力でこれらの対面講義の配信が実現されている.講義の理解を深めること を目的として運用されており,講義の振り返りなどによる理解促進のため学生に 広く活用されている.また,キャンパスネットワークからアクセスすることがで き,研究室や寄宿舎などの大学内で場所を問わず利用することができる.

システムの利用には Web ブラウザを使い,ブラウザ上で講義の動画を再生する ことで視聴を行う. Web ブラウザからログインすると, 図 [2.1](#page-7-0) に示したような画 面が表示される.ここから目的の講義を選択すると,図 [2.2](#page-7-1) のような再生画面が 表示される.再生プレイヤーには,シークバーや一時停止機能など基本的な動画 プレイヤーとしての機能が備わっており,見たい部分のみを見たり,重要な部分 を一時停止して確認したりするような動作も可能となっている.

|                                                                | http://dlc-Ims.jaist.ac.jp/User/Default.aspx                                                                                                    |                                                                       | Q - C   ● トップ: IZ 北陸先端科学技 ×                                                                                        |                          |              |                    |                     | 企会参●                                              |
|----------------------------------------------------------------|----------------------------------------------------------------------------------------------------|-----------------------------------------------------------------------|----------------------------------------------------------------------------------------------------|--------------------------|--------------|--------------------|---------------------|---------------------------------------------------|
| JAISI<br><b>College Property of</b>                            | 北陸先端科学技術大学院大学<br>相手技術のフロンチェアを起こ                                                                                                    |                                                                       |                                                                                                    |                          |              |                    |                     | == # v ユーザー: s1510017 10(0) ★ 科目ブックマーク のへルプ ログアウト |
| 料目<br>おしらせ<br>トップ                                              | 全体アンケート                                                                                                    | マイアカウント                                                               |                                                                                                    |                          |              |                    |                     |                                                   |
| 前回アクセスした科目<br>9/3 3:00<br>[2015年度 2-1期] 448 遠隔<br>教育システム工学[学生] |                                                                                                    | ●おしらせ: 学校のおしらせ (2)科目のおしらせ (3)<br>#収録コンテンツ:最新収録コンテンツ (2016/7/12 13:39) | ●出席簿、テスト、アンケート:未登録、未回答の出席簿、テスト、アンケートはありません                                                                         |                          |              |                    |                     |                                                   |
| □続き (最大10件)<br>最近更新された科目                                       | スケジュール<br>表示<br><< 前の辺<br>(ITE 3. Silvero)<br>2016/9/4 - 2016/9/10 今週 今月末                                                                                                    |                                                                       |                                                                                                    |                          |              |                    | 表示: 时間削退月<br>次の辺 >> |                                                   |
|                                                                | 日                                                                                                    | 月                                                                     | 火                                                                                                    | ж                        |              | $\ast$             | 金                   | Ŧ                                                 |
| 7/12 13:39 収録コンテンツ<br>[2016年度]ISC28 平成28年                      | $\rightarrow$                                                                                                    |                                                                       |                                                                                                    |                          |              | ь                  |                     |                                                   |
| 度 並列計算機課習会 [学生]                                                | $\overline{A}$                                                                                                    | 5                                                                     | 6                                                                                                    | $\overline{\phantom{a}}$ |              | $\mathbf{\hat{z}}$ | $\circ$             | 10                                                |
| □続き (最大10件)                                                    | 11<br>78                                                                                                    | 12<br>$19 -$                                                          | 13<br>50                                                                                                    | 14<br>21                 | 15<br>$22 -$ | lse<br>23          |                     | ø<br>34                                           |
|                                                                | 25                                                                                                    | $\overline{26}$                                                       | 37                                                                                                    | lza                      | l za         | lso                |                     |                                                   |
| 科目プックマーク                                                       | ь                                                                                                    |                                                                       |                                                                                                    |                          |              |                    |                     |                                                   |
| 整理 全件表示                                                        | 学校のおしらせ (2) 科目のおしらせ (3)                                                                                                    |                                                                       |                                                                                                    |                          |              |                    |                     |                                                   |
| [2015年度 2-1期] 448 遠隔                                           |                                                                                                    |                                                                       |                                                                                                    |                          |              |                    |                     |                                                   |
| 教育システム工学[学生]<br>(2015年度)<br>Training session 01 イン             | ◎講義登録の仕様変更につきまして<br>平成28年度より研究科統合にあたり、講義の自動登録が出来なくなりました。これからは個々人で講義登録をして頂く必要があります。講義登録をしないと講義の動画が見れません。下記URLを参考に登録をお願いします。<br>http://dlc.iaist.ac.ip/enkaku/htdocs/?page_id=82                                                                                                    |                                                                       |                                                                                                    |                          |              |                    |                     |                                                   |
| ド波航に関する調査会                                                     | C Notice about Change of Course Registration in Lecture Archive System<br>最新収益コンテンツ (2016/7/12 13:39)<br><mark>[Update] 2016/07/11 13:00 [2016年度]ISC28 平成28年度 並列計算機講習会 (学生)</mark><br>高解像度 低解像度 動画掲示板 ⇒この科目の収録コンテンツ一覧<br><b>NO</b><br>THUMBRAIL<br>MN数: 11 最終更新: 2016/07/12 13:39:38 |                                                                       |                                                                                                    |                          |              |                    |                     |                                                   |
| [2015年度 2-2期]1435 ソフ                                           |                                                                                                    |                                                                       |                                                                                                    |                          |              |                    |                     |                                                   |
| トウェアアーキテクチャ論                                                   |                                                                                                    |                                                                       |                                                                                                    |                          |              |                    |                     |                                                   |
| [学生]                                                           |                                                                                                    |                                                                       |                                                                                                    |                          |              |                    |                     |                                                   |
| [2015年度 2-2期] 419 函像<br>情報処理特論 (学生)<br>[2015年度 2-1期][234 ソフ    |                                                                                                    |                                                                       |                                                                                                    |                          |              |                    |                     |                                                   |
| トウェア環境構成論[学生]<br>[2015年度 1-2期] 441 高機<br>能コンピュータネットワー          |                                                                                                    | ■夜日:6月23日 N版数: 8 最終更新: 2016/06/24 9:05:16                             | PCクラステでテぶ [Update] 2016/06/23 13:30 [2016年度]ISC28 平成28年度 並列計算機講習会 (学生)<br>初級後秀橋講習会 高解像度 低解像度 動画掲示板 ⇒この科目の収録コンテンツ一覧 |                          |              |                    |                     |                                                   |
|                                                                |                                                                                                    |                                                                       |                                                                                                    |                          |              |                    |                     |                                                   |

図 2.1: 講義アーカイブシステム[\[9\]](#page-41-9) 

<span id="page-7-0"></span>

| http://150.65.144.163/mob/asp7bid=35668/ang=ja8view_mode=-1                                                                               |                                             |                           | O<br>$\times$<br>$\overline{\phantom{a}}$<br>$D - C$ |
|----------------------------------------------------------------------------------------------------|---------------------------------------------|---------------------------|------------------------------------------------------|
| ★ 遠隔教育システム工学/Distance Learning System                                                                                                    |                                             |                           | Hiroaki Kobayashi3A                                  |
| #13                                                                                                    | HET.<br>$\overline{?}$<br>0.46.25 / 1:37:00 | OA IT 2-2041=OH 全国26 全国26 | ■スクロール                                               |
| $-337$                                                                                                    | <b>Line</b>                                 | $[00:00:00]$ #1           |                                                      |
|                                                                                                    | $\mathscr{O}$<br>m                          | [00:05:00]#2              |                                                      |
|                                                                                                    | $\mathscr{O}_\oplus$<br>121                 | [00:07:01]#3              |                                                      |
|                                                                                                    |                                             | $[00:09:26]$ #4           |                                                      |
|                                                                                                    | E.                                          | $[00:15:00]$ #5           |                                                      |
|                                                                                                    | $\sqrt{a}$                                  | $[00:20:00]$ #6           |                                                      |
| ICT in Education, Japan Case                                                                                                    |                                             | $[00:25:00]$ #7           |                                                      |
| Not So Advenced.:-<br>Some genetroment policies have been allows                                                                          |                                             | $[00:27:19]$ #8           |                                                      |
| <b>Intelligencer Products</b><br>Implementation of appropriate school subcodine in<br>No 2240 century should be marked by FF/State        |                                             | $[00:29:36]$ #9           |                                                      |
| Pulsare School Prometion Project (PSPP)<br>By HDC to computation with HEST firms 2010.<br>failured 29 paths elementary, becoming schools. | ⋻<br>≔                                      | $[00:31:47]$ #10          |                                                      |
| iters to instit gardettees for \$77 to advocation.<br>I you a committee mandale of this pricers.                                          |                                             | $[00:34:57]$ #11          |                                                      |
|                                                                                                    | ю<br>Ы                                      | $[00:39:39]$ #12          |                                                      |
|                                                                                                    | ю<br>EE                                     | $[00:42:22]$ #13          |                                                      |
|                                                                                                    |                                             | $[00:46:31]$ #14          |                                                      |
|                                                                                                    |                                             | $[00:49:33]$ #15          |                                                      |
|                                                                                                    |                                             | $[00:51:34]$ #16          |                                                      |
|                                                                                                    |                                             | (00:53:38)#17             |                                                      |
|                                                                                                    |                                             | $[00:58:28]$ #18          |                                                      |
| Opprehit@ 2012 NTTP イティ株式会社INTT IT CORPORATION)                                                                                           | Powerelly <b>Nide PLACE</b>                 | 0111091001810             |                                                      |

図 2.2: 講義アーカイブシステムの再生画面[\[9\]](#page-41-9) 

<span id="page-7-1"></span>図 [2.3](#page-8-1) に本学における講義アーカイブシステムの構成を示す[\[10\]](#page-41-10). 収録対象の 講義室には,アーカイブ収録サブシステムとして,フル HD 対応ビデオカメラで ある Panasonic AW-HE70HW9 が天井に設置されている.一方,エンコード装置 としては,フル HD 品質のエンコードが可能な Photron PowerRec SS が導入さ れている.全てのエンコード機器はサーバ室に集約されており,各講義室の映像・ 音声は PC 画面とミキシングを行って講義室とサーバ室の間を接続する光ファイ バで転送し,マトリックススイッチャに収容される構成となっている.

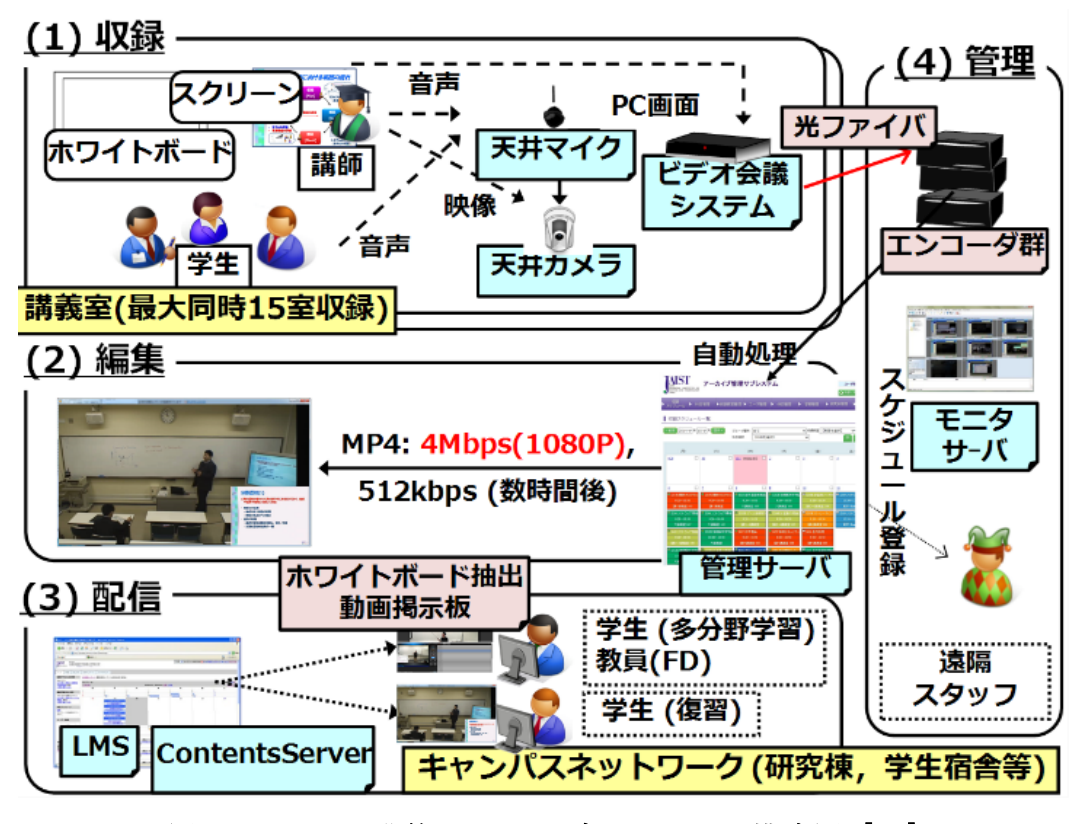

図 2.3: JAIST 講義アーカイブシステムの構成図 [\[10\]](#page-41-10) 

<span id="page-8-1"></span>一方で,長谷川ら(2010)は,従来のシステムに対して、ホワイトボードの内 容を読み取ることが難しいという課題を挙げている[\[4\]](#page-41-4).この課題に対して,HD 画質のカメラを導入することで対応を試みている.一定の改善がみられるものの, ホワイトバランス設定が崩れるなど画質に対する問題が残る.

## <span id="page-8-0"></span>2.3 学生による評価

システムに対する学生の評価を調査するためにアンケート調査が行われている. 全部で 15 問の設問があり、回答は 0 から 5 までの 6 段階評価となっており, 0 は「利用しなかった」,1 は「あてはまらない」,2 は,「あまりあてはまらない」, 3 は「どちらともいえない」,4 は「ややあてはまる」,5 は「あてはまる」とされ ている[\[11\]](#page-41-11).

図 [2.4](#page-9-2) は,2013 年度から 2015 年度までのアンケート結果である.15 問の回答 項目のうち,視認性に関する 4 問を抜粋した.回答項目の中で「ホワイトボード の読みやすさ」が他の項目に比べて低く,平均で2ポイント以下に留まっている. 学生がシステムを利用する中で,ホワイトボードの視認性が課題となっているこ とが分かる.

ホワイトボードに書かれた内容は,講義中に講師が示す重要点を表しており, 講義の内容に密接に関連するため,講義の理解に欠かせない.そのため,ホワイ トボード領域の視認性向上は,非常に重要な課題であるといえる.

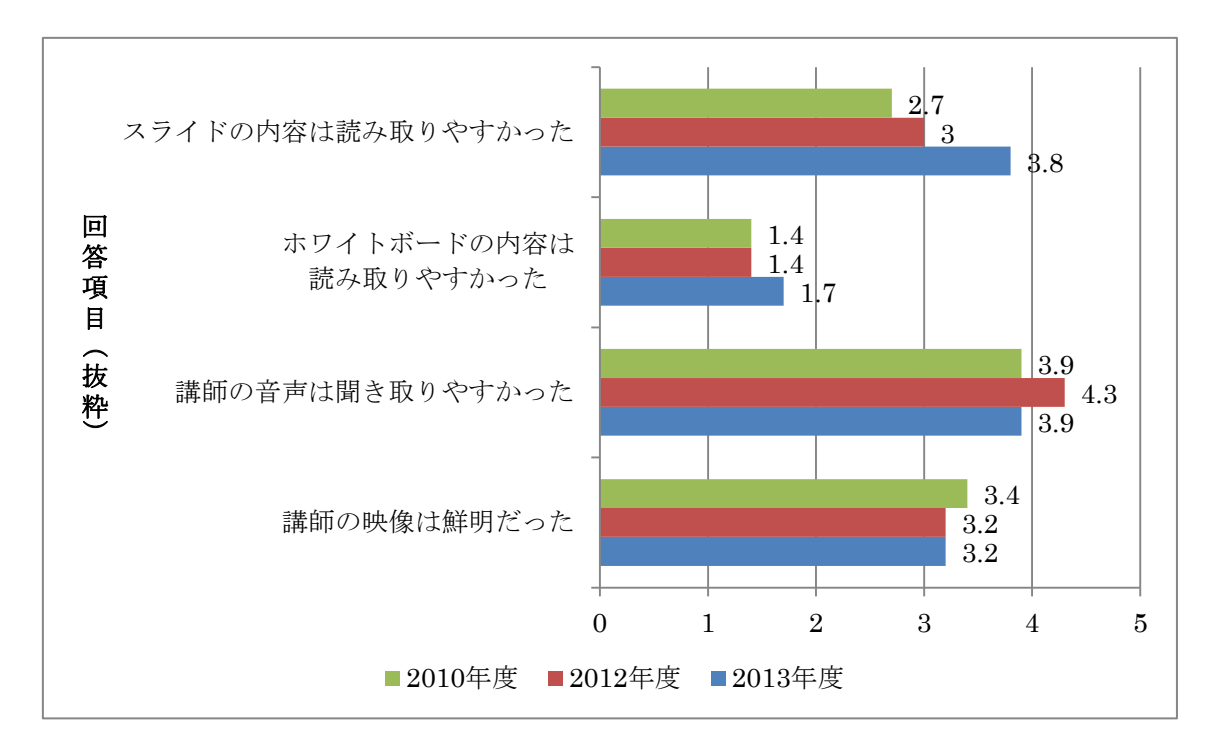

図 2.4: 学生アンケートの結果(一部)[\[11\]](#page-41-11) 

## <span id="page-9-2"></span><span id="page-9-0"></span>2.4 課題

「ホワイトボードの読みやすさ」が低い原因は通常講義が行われる講義室の後 方天井に設置された 1 台のカメラで収録されていることにより,講義室の照明環 境が適切でない点や,動画変換時の圧縮による劣化,など数多く考えられるが, 本研究では以下の要素に着目する.

## <span id="page-9-1"></span>2.4.1 解像度

現在,講義アーカイブシステムの講義動画は,HD画質(1080p)及び SD 画質 (480p)で配信されている.しかし,図 [2.5](#page-10-1) に示すように,ホワイトボードが全 て含まれるように収録すると,講義室の条件にもよるが,ホワイトボードのサイ ズは講義動画の約 1/3 の領域に留まる.そのため,講義動画は HD 画質で提供さ れているにも関わらず,ホワイトボードの読み取りには解像度が不足するといっ た課題がある.

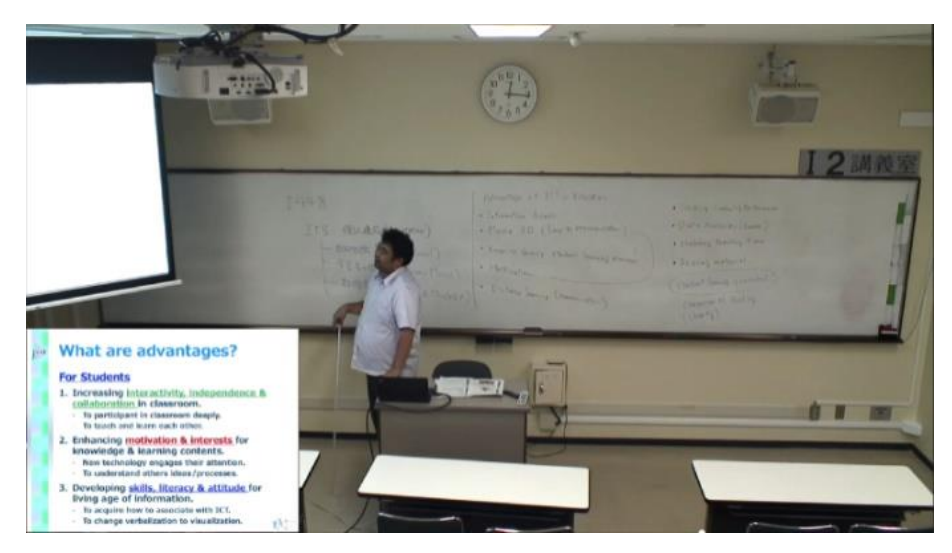

図 2.5: 再生画面の例[\[9\]](#page-41-9) 

<span id="page-10-1"></span>なお,JAIST の東京サテライトの講義動画ではホワイトボード領域の切り出し 機能が導入されている.この切り出し機能は,ホワイトボードの領域を画像処理 によって抽出し,5 分おきにチャプター付与を行い,その中で最もホワイトボー ドの情報量が多い場面を画像として表示している.ホワイトボードの視認性の改 善と動画配信の低ビットレート化を目的とした機能で,解像度は不変だがホワイ トボード部分のみが切り出されて見やすくなっており一定の改善が見られる.

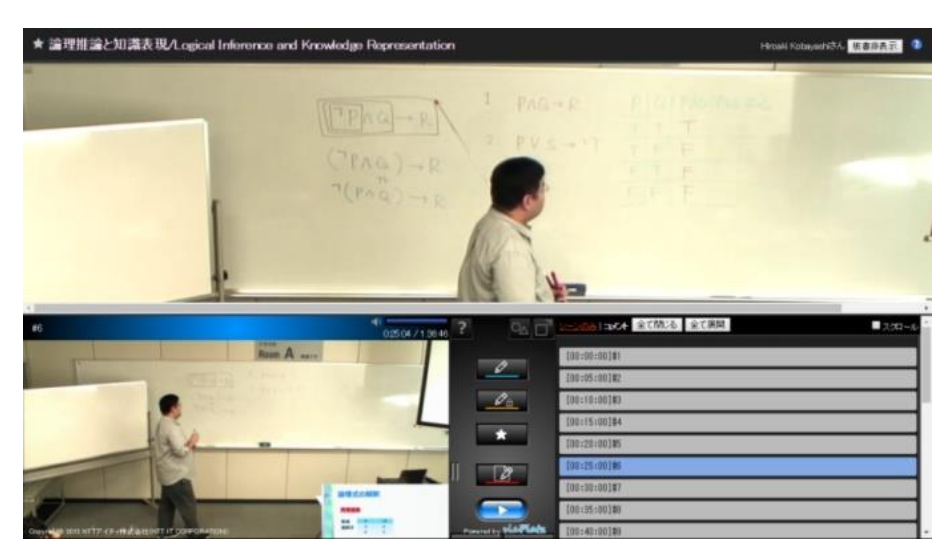

図 2.6: 再生画面の例 (JAIST 東京サテライト) [9]

## <span id="page-10-0"></span>2.4.2 ビデオカメラの設置場所

講義室に設置されたカメラは,講義室の後方天井に固定されているが,既設設 備の影響もあり,必ずしも中央であるとは限らない.この方式では安定した映像

が撮影できる一方で,ホワイトボードと水平でない角度からの撮影となることで 映像に傾きが発生する.これは,実際の講義における受講者よりも斜めからの構 図となり,ホワイトボードに書かれた文字や図の歪みが発生する.

# <span id="page-12-0"></span>第3章 関連研究

### <span id="page-12-1"></span>3.1 講義動画のコンテンツ化

近年のフル HD カメラの普及により,対面講義を収録することで, 受講者の復 習用途に有用な講義アーカイブの生成が可能であるとの指摘がされている[\[12\]](#page-41-12). また,講義アーカイブの品質向上と運用負担の課題に対しては,PC を利用する 講義において高画質なアーカイブを自動生成する試み[\[13\]](#page-41-13)や, 講師領域を抽出し, プレゼンテーション資料と合成して表示するアプローチ[\[14\]](#page-42-0),講師の映像・音声 情報だけでなく,講義中の板書をプレゼンテーションといった複数の情報を組み 合わせた講義アーカイブを自動生成する講義室設備[\[15\]](#page-42-1),固定 HD 映像から講師 を追従する動画と講師を除いた板書静止画を自動生成する手法[\[16\]](#page-42-2)などといった 自動化を中心としたアプローチが提案されている.

さらに,嶌田ら(2012)はビデオカメラで撮影した講義動画からホワイトボード 領域の判定や傾き補正に加えて,ホワイトボード中の文章量が多い部分を抽出す る手法を提案している[\[18\]](#page-42-3).また,澤田らは,アーカイブ画面上のオプティカル フローが最大値をとる座標を取得することで講師の位置を推定し,その周辺のホ ワイトボード画像をリッピングする手法を提案している[\[17\]](#page-42-4).

#### <span id="page-12-2"></span>3.2 ホワイトボードへの超解像処理の適用

Ni(2016)は, スマートフォンのアプリで撮影されたホワイトボードの動画に 対して超解像処理を適用することで鮮明化を試みた.遠くからスマートフォンで 撮影したホワイトボードの画像が不鮮明であるという課題に対して,複数フレー ムを利用した超解像処理を用いている.画像処理ライブラリ OpenCV によって提 供される超解像処理クラスを利用して解像度を高めることで対処している[.図](#page-13-1) [3.1](#page-13-1) に示すように,処理後の画像では鮮明さが改善され,視認性の一定の改善が 認められる.超解像処理をホワイトボードに対して適用する試みに対する有効性 が示された[\[19\]](#page-42-5).しかし,講義アーカイブシステムに収録される講義動画はホワ イトボードが書き換えられる,講師が映り込むというような異なる条件がある, そのままでは適用することができない.

**CARE ABAD** 

図 3.1: 超解像処理の適用前・適用後[\[19\]](#page-42-5) 

# <span id="page-13-1"></span><span id="page-13-0"></span>3.3 講義動画を活用するアプローチ

大西ら(2002)は,カメラワークを自動化することで板書画像の品質を向上させ る手法を提案し[\[20\]](#page-42-6),市村ら(2006)は,複数台のカメラを用いて板書を保存する ことで解像度を向上させる手法を提案した[\[21\]](#page-42-7).さらに,井上ら(2012)は,講師 がカメラワークを行える簡易な操作パネルを提供することで板書品質を向上させ ようとした[\[22\]](#page-42-8).矢田ら(2004)は,2 台のカメラおよびペン位置検出装置を用 いて鮮明な板書画像の抽出を実現した[\[23\]](#page-42-9).西原ら(2014)は,講師・資料・生 徒映像を用いることで双方向の遠隔教育を実現し,アーカイブにも容易に応用で きる.しかしながら,複数台のカメラや講師のタブレットの設置が必要である[\[24\]](#page-42-10).

現在の JAIST で導入されている講義アーカイブシステムにこれらの試みを適 用するためには,新たな機材の導入が必要となるほか,収録から配信までの自動 化処理を実現するのが困難である.

# <span id="page-14-0"></span>第4章 提案手法

本研究の目的は,90 分あるいは 100 分の講義動画からなるべく少ない枚数で全 てのホワイトボードに書かれた文字を画像として抽出し,ソフトウェア処理によ ってその画像の鮮明化を目指すことである.これを実現するために本手法は,動 画からのデータ抽出処理及び超解像処理の 2 つの処理から構成される.抽出処理 では,講義アーカイブシステムで生成された講義動画を対象として,トリミング 処理などを行った上で抽出タイミングの決定を行う.次に,抽出されたホワイト ボード領域画像に対して超解像処理を適用することで画像の鮮明化を図る.

以下に手法の概要を示す.

#### <span id="page-14-1"></span>4.1 抽出処理

本手法では,次節で説明する画像処理を適用して適切な形に講義動画を変換す る工程が不可欠である.本処理は大きく分けると,動画から画像を切り出す処理, 画像からホワイトボード領域を抽出する処理,ホワイトボードの領域の情報量を 求める処理の 3 つからなる.この手法の概要について本節で説明する.

#### <span id="page-14-2"></span>4.1.1 動画からの画像抽出

JAIST の講義は 2016 年までは 90 分,2017 年からは 100 分の講義が行われて いる.しかしながら,次節で説明する超解像度の処理は解像度や動画の長さに応 じて一定の処理時間を要するため,元の講義動画にそのまま適用することは難し い.また,ホワイトボードが書き換えられるタイミングは限られており,常に書 き換わり続ける訳ではない.したがって,ホワイトボード領域の書き換わるタイ ミングで抽出することが必要となる.また,これにより講義アーカイブシステム による学習者が必要とするタイミングのホワイトボード情報の抽出が可能となる.

# <span id="page-14-3"></span>4.1.2 ホワイトボード領域抽出

講師領域がホワイトボードの前面に重なっているフレームでは,ホワイトボー ド内の板書の内容を読み取ることが難しい.そこで,本手法では,ホワイトボー ド領域全面を対象とするのではなく,ホワイトボード領域を半分に分割し,講師 が左右どちらかにいるとき,反対側の領域のみを採用し,講師が中央にいるとき は採用しないというアルゴリズムで処理を行う.

#### <span id="page-14-4"></span>4.1.3 情報量抽出

これらの処理によって得られた画像に対して二値化した後に黒くなっている領 域をカウントすることで,ホワイトボード領域において板書の書かれている量を

求めることができる.

以上の処理を講義動画に対して適用することにより,次節の超解像処理を適用 するタイミングを特定する.

### <span id="page-15-0"></span>4.2 超解像処理

本研究で対象とするのは講義動画であるため,複数のフレーム情報を用意する ことが容易である.そこで,本手法では複数フレームによる超解像技術を利用し た精細化を目指す.

図 [4.1](#page-15-1) は,ある講義動画の2つのフレームの差分である. 講師や学生,スライ ドなど変化した部分のみならず、実際には変化していないホワイトボードの文字 にも微細な変化が見られる.この複数のフレームに含まれる微妙な情報を組み合 わせることにより,ホワイトボード領域の超解像化が実現されると考えられる.

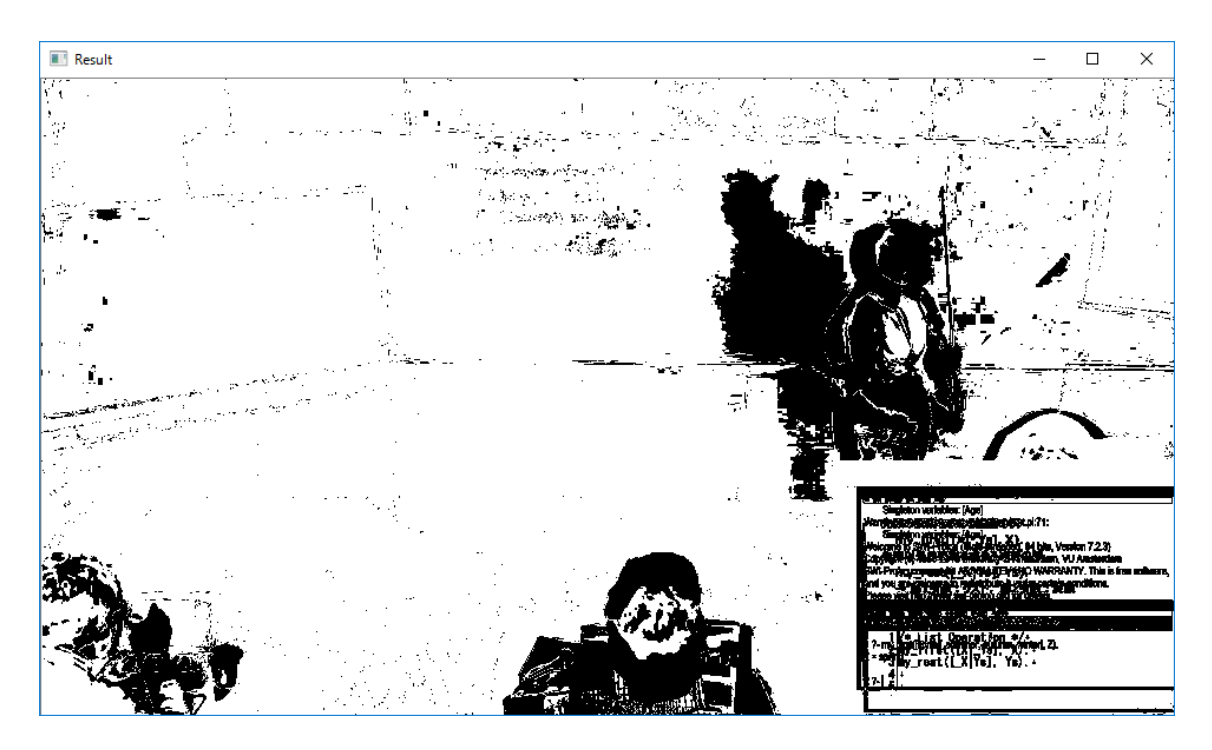

図 4.1: 講義動画のフレーム間差分

<span id="page-15-1"></span>なお,超解像処理の他に,画像の鮮明化手法としてディープラーニングによる ものが考えられる. 二次元画像の拡大手法として Chao ら (2014) が提案した畳 み込みニューラルネットを利用した手法[\[25\]](#page-42-11)を利用した waifu2[x\[26\]](#page-43-0)がある. 本 手法は CNN への入力として低画質化した画像を,出力としてオリジナルの画像 を適用することで,画像のシャープネスの向上やノイズリダクションなどの補正 ルールを学習することができる. しかし、図 [4.2](#page-16-0) のように、元々ぼやけた画像の

ため、1枚の画像から拡大によって情報を復元することは難しい. また、鮮明な 文字や異なる環境条件の画像など,多数の学習データを用意することが容易では ない.そのため,複数フレームを用いた超解像技術により,失われた部分を複数 フレームに含まれる情報を元に補間することがより適当であると考える.

<span id="page-16-0"></span>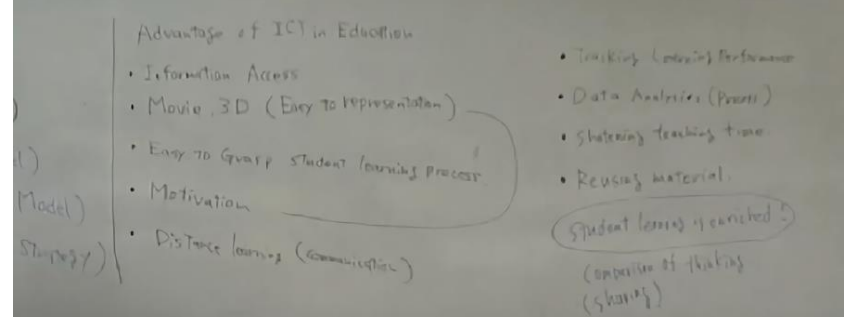

図 4.2: waifu2x の適用例

# <span id="page-17-0"></span>第5章 システムの設計

本章では,前章で述べた提案手法を実現する仕組みやアルゴリズムについて説 明する.

なお,次章で説明するシステムの実装においては,コンピュータビジョンライ ブラリ OpenCV 3 系 統 [\[27\]](#page-43-1)を 用 い て 開 発 を 行 っ た . OpenCV( Open Source Computer Vision Library)とは,オープンソースのコンピュータビジョン向け ライブラリである.Intel によって開発・公開され,現在は WiitowGarage が開 発を行っている.OpenCV は,コンピュータビジョンや機械学習についての 2500 以上ものアルゴリズムを有している. そのため, OpenCV が持つ様々な関数を利 用することによって,画像処理やユーザインターフェイスなどの機能を容易にプ ログラムに組み込むことができる.

#### <span id="page-17-1"></span>5.1 抽出処理の構成

講義動画に対して適用する抽出処理の主な処理は,以下の流れで構成される.

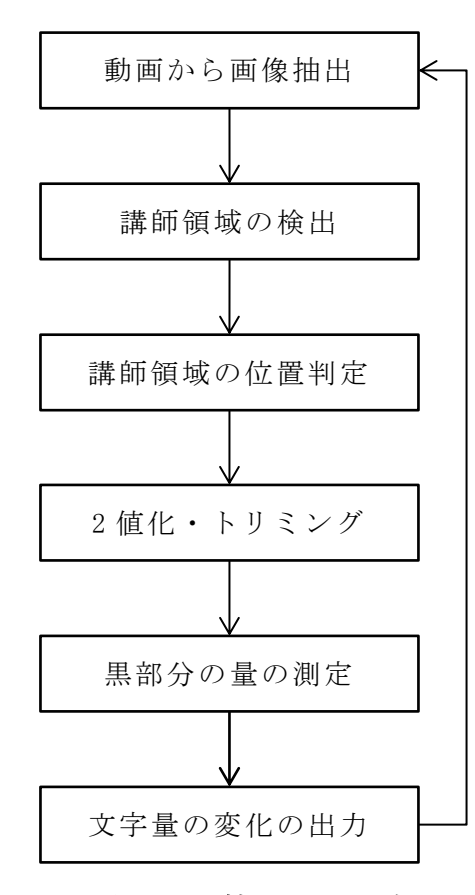

<span id="page-17-2"></span>図 5.1: 抽出処理の流れ

図 [5.1](#page-17-2) の処理を繰り返すことにより,動画全体でのホワイトボードの情報量の 変化を判定し,超解像処理を適用すべきタイミングを求めることができる.また, この途中の処理を通じて,ホワイトボード領域のみを抽出した超解像処理に適す る画像が得られる.

#### <span id="page-18-0"></span>5.2 複数フレーム超解像処理

動画データは、同じ被写体でもフレームごとに微妙に異なる情報を持つ.ある フレームには含まれていない情報が他のフレームには含まれている可能性がある. そこで,サンプリングによって失われた情報を他のフレームから探しだして利用 する. これらの処理により,次図に示すように、失われた情報の復元が可能とな る.

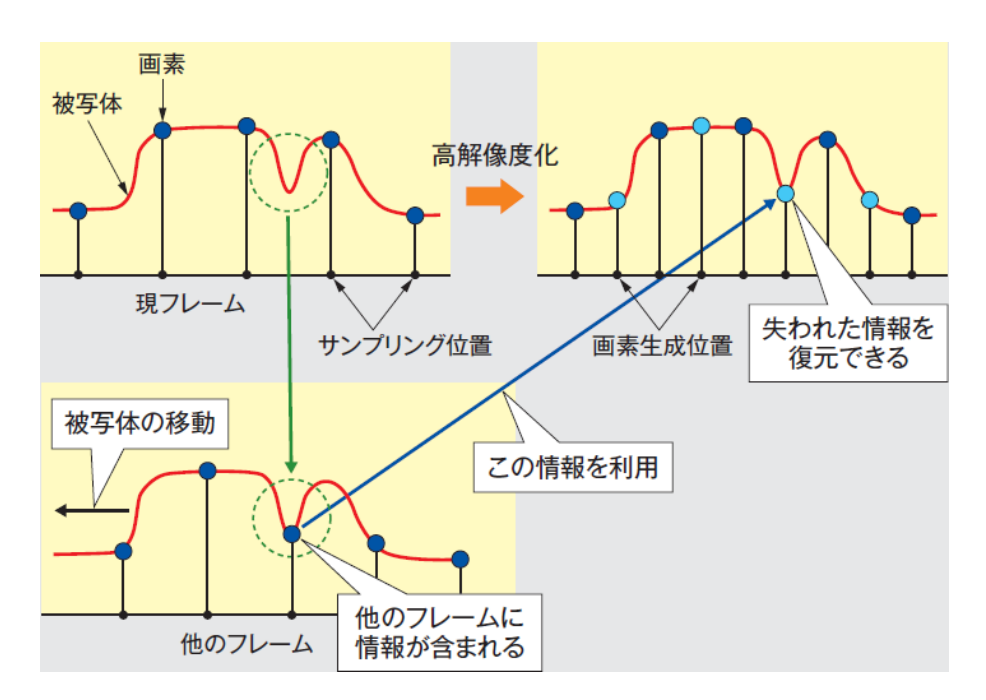

# 図 5.2: 被写体情報の復元の仕組み[\[28\]](#page-43-2)

前章で示したように,講義動画のフレーム間にも異なる情報が含まれており, この処理を適用することにより,画像の鮮明化が実現されると考えられる. 本手 法では、OpenCV が持つ SuperResolution クラスを用いることで、超解像の適用 を試みる.

Mitzel ら(2009)は,従来の超解像手法ではその対象が,滑らかな動きや事前 に推定可能な動きのみで構成される動画,ノイズの無い動画などに限られるとい う問題点を挙げている.そこで,カメラの動きに制約が無く,かつその動きを事 前に仮定すること無しに実現する手法として TV‐L1 オプティカルフローによる 超解像技術を提案している[\[29\]](#page-43-3).OpenCV の超解像処理では,この手法をノイズ に対してロバスト化[\[30\]](#page-43-4)したものが実装されている.

なお, Ni (2016) は, OpenCV の超解像モジュールは十分な文書化がされてい ないことを指摘している[\[19\]](#page-42-5).その利用にあたって,十分な理解のために OpenCV のソースコードを参照する必要がある.

OpenCV の超解像モジュールのソースファイルは次の様な構成となっている.

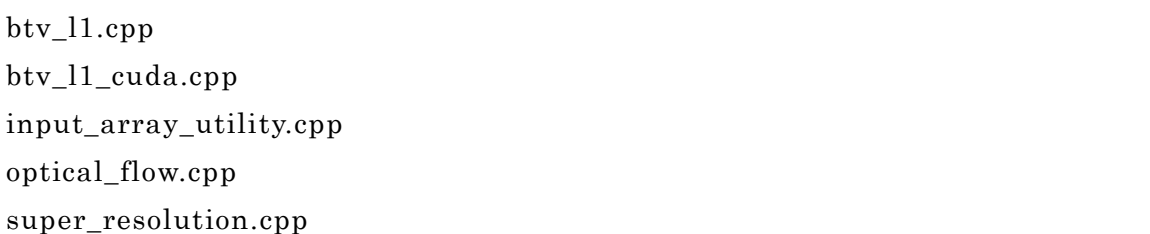

# 図 5.3: OpenCV の超解像モジュールのソースファイル[\[27\]](#page-43-1)

このうち, btv\_l1.cpp において具体的な超解像の処理が行われている. その部 分について以下に抜粋する.

```
for (int i = 0; i \lt iterations; ++i)
{
        diffTerm . setTo(Scalar::all(0));
        for (size t k = 0; k \langle src.size(); ++k)
        {
                // a = M * Inremap(highRes_, a_, backwardMaps_[k], noArray(), INTER_NEAREST);
                // b = HM * lhGaussianBlur(a_, b_, Size(blurKernelSize_, blurKernelSize_), 
blurSigma_);
                // c = DHM * Inresize(b_, c_, lowResSize, 0, 0, INTER_NEAREST);
                diffSign(src[k], c_{-}, c_{-});
                // a = Dt * diffupscale(c_, a_, scale_);
                // b = HtDt * diff
```

```
GaussianBlur(a_, b_, Size(blurKernelSize_, blurKernelSize_), 
blurSigma_);
               // a = Mthtbt * diffremap(b, a, forwardMaps [k], noArray(), INTER NEAREST);
               add(diffTerm_, a_, diffTerm_);
        }
        if (lambda \gt 0){
               calcBtvRegularization(highRes_, regTerm_, btvKernelSize_, 
btvWeights_, ubtvWeights_);
               addWeighted(diffTerm_, 1.0, regTerm_, -lambda_, 0.0, diffTerm_);
        }
        addWeighted(highRes , 1.0, diffTerm, tau, 0.0, highRes);
```
図 5.4: btv\_l1.cpp の一部

}

このソースコードの処理には、次式のアルゴリズムの処理が対応して行われて いる.

$$
I_H^{new} = I_H^{old} + \tau \left( \sum_{k=1}^N W_k^T B_k^T D_k^T \left( D_k B_k W_k I_H^{old} - I_L^{(k)} \right) - \lambda \Delta I_H^{old} \right) \tag{5.1}
$$

超解像は、画像生成プロセス $I_L = DBWI_H + e$ を推測することが基本的な考え方と なっている. IL (Low-Resolution image)は低解像度画像を示し、IHは高解像度 画像(High-Resolution image)を示す.高解像度画像に対してダウンサンプリ ング(D: Downsampling),画像のぼけ(B: Blurring),カメラの動きによる位置 ずれ(W: Warping)及びノイズ(e: Noise)が加わることで画像が生成される. したがって,これらの生成プロセスを求めることで,高解像度画像を求めること ができる. このために、次式のようなエネルギー関数の最小化を行う.

$$
E(I_H) = \sum_{k=1}^{N} \left\| D_k B_k W_k I_H - I_L^{(k)} \right\| \tag{5.2}
$$

この式では,DBW 各処理を施した高解像度画像と実際の低解像度画像の違い が無いときエネルギーが 0 となる.

低解像度画像の生成プロセスを求めることは、逆問題となる. そこで Mitzel ら(2009)は高解像度画像の推測に,エネルギー関数に対応するオイラーラグラ ンジュ方程式を適用し,最急降下法で解くことにより,この関数の最小化を試み ている.また,適用の際には,正規化による局所変動の抑制を行っている.

# <span id="page-22-0"></span>第6章 システムの実装

## <span id="page-22-1"></span>6.1 開発・実行環境

本システムの開発及び実験においては,Apple 社の MacBook Air (11-inch, Mid 2013)を用いた. メモリは 4GB で, CPU は Intel Core i5 4250U 1.3GHz が搭載 されており,プロセッサには Intel HD Graphics 5000 が内蔵されている.プロ グラムの作成は,Microsoft Visual Studio Express 2013 を使用し,C++言語で 行った. 後述する UMat の処理では, Xcode 8.2.1 を使用した. また, 利用する OpenCV のバージョンは,本プログラムの作成時における最新バージョンであっ た 3.1.0 とした.

本章では,OpenCV の関数によってプログラムに実装した処理について説明す る.なお,OpenCV の関数の説明については,作成に使用した上記バージョン 3.1.0 の仕様に基づいて記述する.

OpenCV では,通常 Mat と呼ばれるデータ構造を用いて画像を扱う.しかし, 超解像処理の実行にあたっては,Mat ではなく OpenCV 3.0 から追加された UMat と呼ばれるデータ構造を用いて行った.UMat を使うことで,OpenCL を用いる ことが可能となる. OpenCL (Open Computing Language)は、クロスプラット フォームで実行可能なロイヤリティフリーのオープン規格である.特に,GPGPU (非画像処理演算)用の GPU へのアクセスをアプリケーションに提供している. これを用いて GPU による処理を行うことで、次図のような大幅な高速化が期待 される.

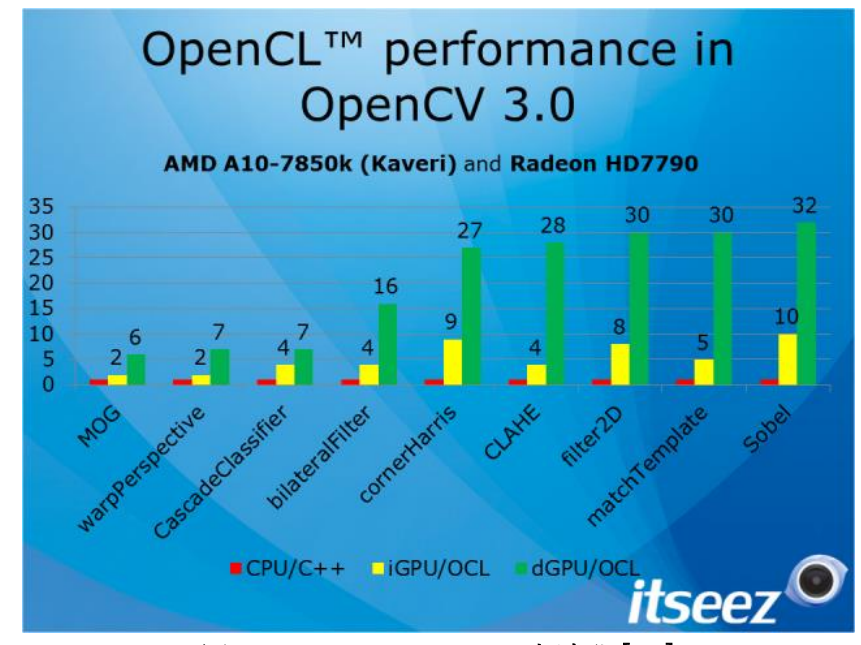

図 6.1: OpenCL による高速化[\[31\]](#page-43-5) 

UMat を用いたコードが実行された場合,自動的に OpenCL が使える環境かど うかがチェックされ,使える環境では OpenCL が用いられ,そうでない場合は従 来通りの Mat が用いられる[\[31\]](#page-43-5). したがって, 従来のコードをほとんど書き換え ることなく CPU と GPU のどちらでも動作し,GPU による高速化の実現が期待 される.

そこで以下に,OS X El Capitan 及び Bootcamp 環境で実行された Windows10 Pro の両方で実行した結果について比較して示す. 実行にあたっては、講義動画 から取り出した画像に対して,ホワイトボード領域をトリミングした画像(幅 1135 ピクセル・幅 370)を 30 枚用意した. これを繋げることで 30 フレーム/秒 の無圧縮 AVI 形式で, 1 秒間の動画ファイルを作成し, 超解像処理を適用した[.](#page-18-0) [5.25](#page-18-0).2 で説明した超解像処理を実現する SuperResolution クラスを実行した.

<span id="page-23-0"></span>

| <b>OS</b>               | データ構造 | 処理時間    |
|-------------------------|-------|---------|
| OS X                    | Mat   | 40秒     |
| OS X                    | UMat  | 20秒     |
| Windows10<br>(Bootcamp) | Mat   | 60秒     |
| Windows10<br>(Bootcamp) | UMat  | (Error) |

表 6.1: 実行環境による処理時間

表 [6.1](#page-23-0) により, Mac での実行では UMat の使用により高速化されているのに対 し Bootcamp 環境では正しく実行されないことが分かる.

しかし,Windows 上でこれを実行するとき,エラーが発生し,正しく実行され ないケースが見られた.この原因として,Windows を Boot Camp と呼ばれる機 能を用いてインストールしていることが考えられる.Boot Camp は Intel Mac に おいて Windows の起動を実現する機能であるが、Apple の提供する Bootcamp ドライバの仕様により, GPU を正しく使えない可能性が考えられる.

したがって,本研究では必要に応じて Windows 10 Pro および OS X El Capitan を使い分けることで問題の解決を図った.特に,超解像処理にはマシンに負荷が かかり,またパラメータや対象の動画の条件によっては,極めて長時間の処理時 間を要するため,システムの実現には UMat を使用することによる OpenCL の実 行が不可欠である.したがって,将来的に本手法によるシステムの実現には, OpenCL の実行が問題なく行うことができるかどうかの検証が不可欠であると考 える.

以上の結果により,本論文の開発及び実験においては、特記無き場合, SuperResolution クラスを使用している部分については、Mac OS X で実行し, それ以外の部分については原則として Bootcamp 上の Windows 10 Pro で実行し ているものとする.

### <span id="page-24-0"></span>6.2 抽出処理

## <span id="page-24-1"></span>6.2.1 動画から画像を抽出

講義動画から一定間隔で画像を抽出することにより,図 [6.2](#page-24-3) のような画像が一 定間隔おきに出力される.本手法ではペンの追跡等を行わずフレーム単位や秒単 位での変化がそれほど重要ではないため、今回は1分間隔とした. なお、今回の システムではデバッグや実験中の観察のため SSD に一旦 PNG ファイルとして書 き出している.したがって,この書き出し処理が無い場合,処理が高速化される ことが考えられる.

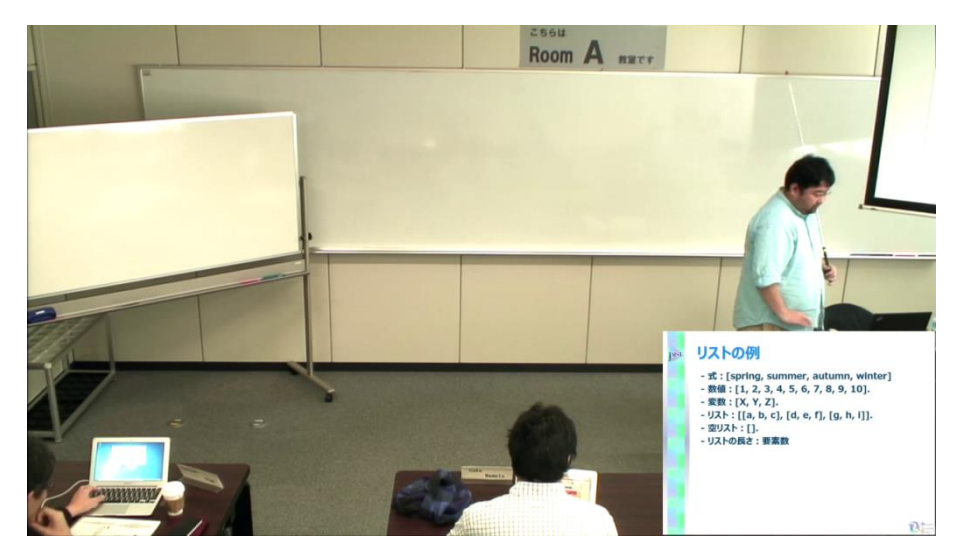

図 6.2: 抽出される画像の例

#### <span id="page-24-3"></span><span id="page-24-2"></span>6.2.2 講師領域の検出

ホワイトボード領域の抽出にあたり,講師がホワイトボードの前に立っている 際には,書かれている文字が隠れてしまい抽出することができない.したがって, 領域に講師がいないタイミングで抽出する必要がある.そのため本節では,講師 領域の検出について説明する.なお,鷹野ら(2002)は特定の高さの横方向の情 報を利用した手法により実現した[\[32\]](#page-43-6)が,本手法では情報量の正確な観測のため 特定の高さによらない検出を必要とすることから採用しなかった.

今回の抽出では、HOG 特徴量を採用する. HOG 特徴量は Dalal (2005)によ り提案された検出手法であり,画像の輝度の勾配情報を学習データとして用いる ことで,人物検出を実現した[\[33\]](#page-43-7).

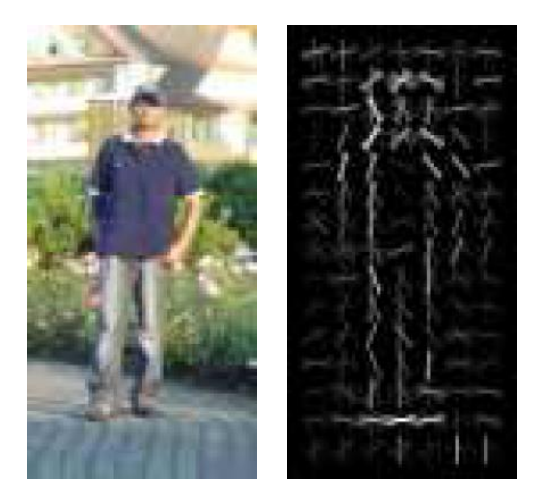

図 6.3: 人物画像の勾配情報の例[\[33\]](#page-43-7) 

上図のように,画像から輝度の勾配方向及び勾配強度が得られる.これらのヒ ストグラムを作成し,学習データとして用いることで HOG 特徴量としている.

本手法では,OpenCV に付属している人の HOG 特徴量データを用いて検出を 行った.講義動画におけるいくつかの場面で検出を行ったところ次のような結果 が得られた.

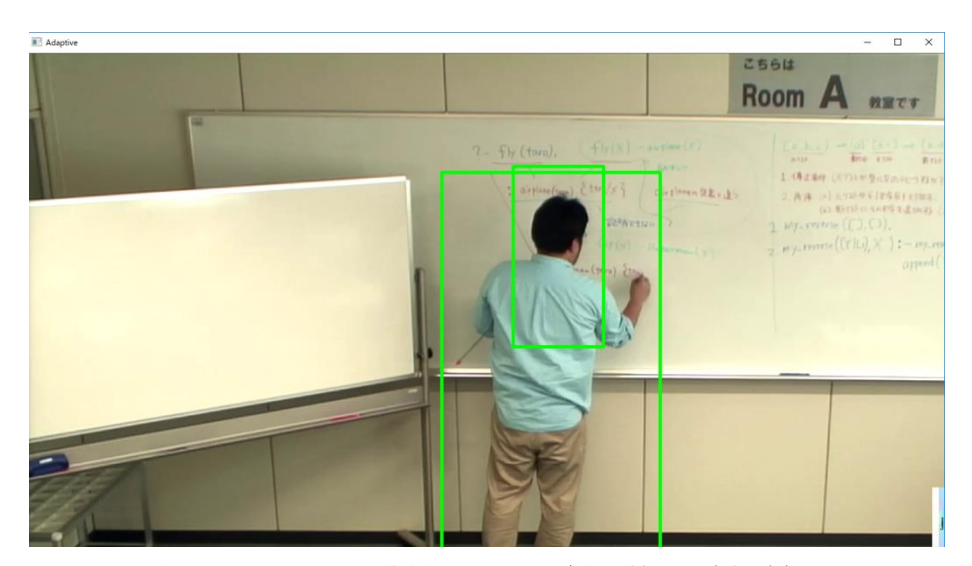

図 6.4: HOG 特徴量による講師の検出(失敗)

この図では,講師が検出されているものの,内側にもう一人が誤検出されてい る.前述の通り HOG 特徴量による検出では一定範囲毎の輝度情報を元にしてい ることから,その範囲に対して極端に大きな講師領域は正しく検出が出来ないと 考えられる. したがって,対象の画像がフル HD (1920×1080) であったところ を 1/4 に縮小した画像を用いて検出を試みた.その結果,次のように正常に講師 領域が抽出できた.

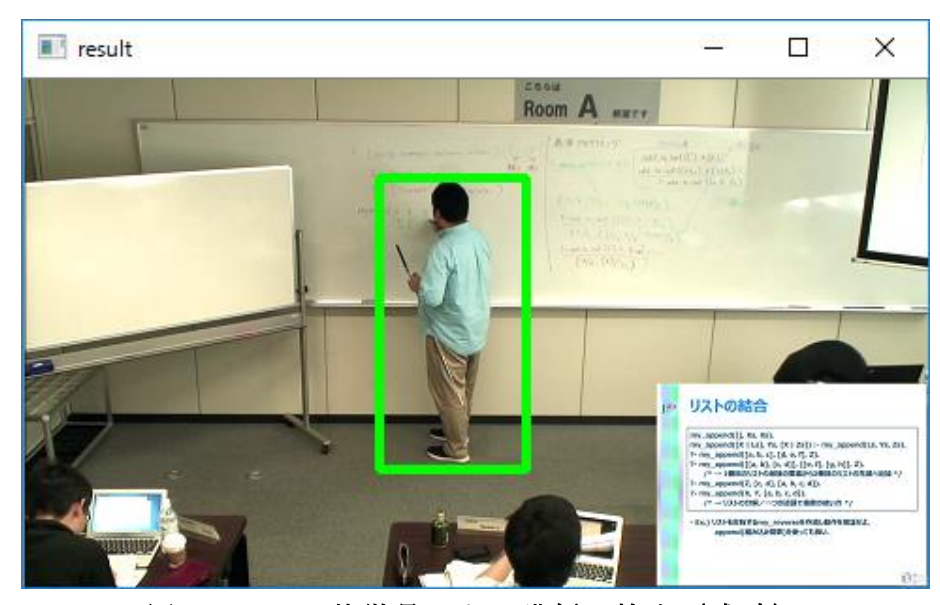

図 6.5: HOG 特徴量による講師の検出 (成功)

## <span id="page-26-0"></span>6.2.3 講師領域の位置判定

前節で抽出した講師位置に対して,講師がいない領域を抽出する必要がある. 抽出処理では講師がいる場合,ホワイトボード領域の情報量を正しく求めること ができない.また,超解像処理では講師にホワイトボードの内容が遮られてしま う.

本手法ではホワイトボードを左右に分割することで,この判定を行う.講師領 域の位置判定については,左右及び中央,検出無し,複数人物がいる場合の 5 つ の場合が考えられる.講師が左にいるときは右,講師が右にいるときは左の領域 を抽出することで、講師がいないホワイトボード領域の画像を抽出する. また, 講師がホワイトボード領域に存在しない場合は,左右両方のホワイトボード領域 の画像を利用できる.

しかし,中央に及び複数人物がいる場合は,本手法では採用せず,それ以外の 画像のみに対して次節以降の処理を適用する.

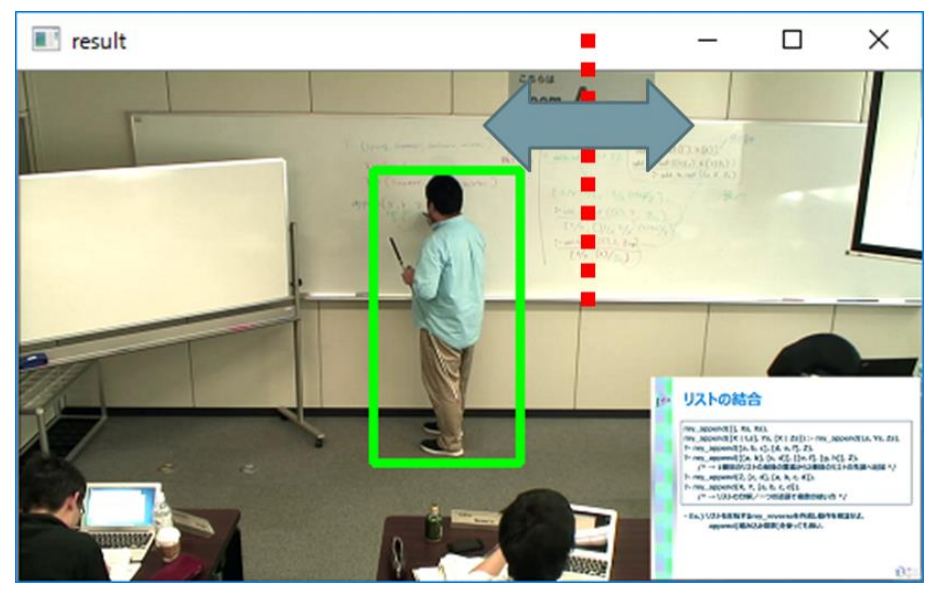

図 6.6: 講師の位置判定

前節で講師領域の座標が得られるため,X 座標を利用して,講師がどの位置に いるかを判定する.上図では左側の領域に講師がいるため,右側の領域のみを抽 出する.

#### <span id="page-27-0"></span>6.2.4 ホワイトボードの 2 値化

本処理では最終的にホワイトボードに書かれている文字や図の量を求めるが, カラー画像のままでは書かれた内容の量を抽出することが難しい.そこで、ホワ イトボード領域の二値化を行い,白と黒のうち黒い領域の量を計ることで処理を 行う.

二値化を行うには,グレースケール化した画像に対して閾値を決定しなければ ならない.しかし,講義室は,撮影条件や照明,時間帯など様々な要因により, 明るさが一定ではない.したがって,トリミング処理の座標などとは異なり,予 め二値化の閾値を設定することが難しい.そこで,自動的に閾値を決める二値化 手法を試みた.

OpenCV に含まれる二値化の閾値を求める手法として,「大津のアルゴリズム」 及び「適応的な閾値処理」がある.したがって,自動的に閾値を決める手法とし て,この 2 つの手法について検討を行った.

始めに,大津のアルゴリズムと呼ばれる手法を用いた二値化を行った .大津 (1980)は,クラス分離度を最大とする判別基準を用いた自動閾値選定法を提案 した[\[34\]](#page-43-8).大津のアルゴリズムでは,画素値(0-255)のヒストグラムを作成し, 最も分離度が高くなる値を閾値とする手法である.

しかし,大津のアルゴリズムをホワイトボード画像に適用したところ,次図の

ように黒く潰れてしまう部分が発生し、上手く適用出来ないことが分かった. 大 津のアルゴリズムは,明るさに大きな差があるようなホワイトボード全体の二値 化には適さないと考えられる.

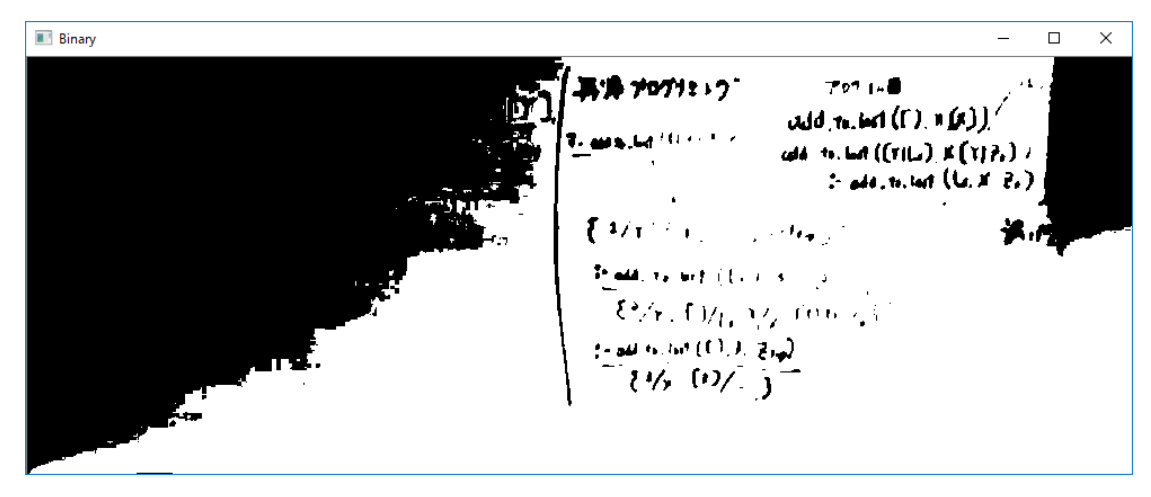

図 6.7: 二値化の結果(大津のアルゴリズム)

次に適応的な閾値処理による二値化を行った.適応的な閾値処理は,各ピクセ ルについて,近傍の平均を参照して二値化の閾値を決定する手法[\[35\]](#page-43-9)である.こ れを実際に適用した結果を示す.

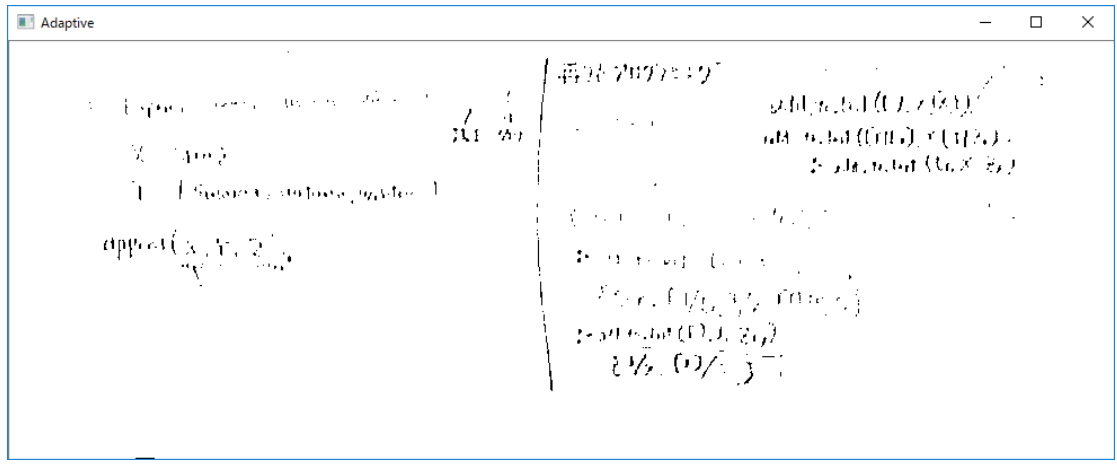

図 6.8: 二値化の結果(適応的な閾値処理)

大津のアルゴリズムでは黒く潰れていた箇所も含めて二値化が上手く適用され た.以上より,本手法では,二値化の閾値決定に適応的な閾値処理を採用する.

## <span id="page-29-0"></span>6.2.5 黒部分の量の測定

前節で二値化した画像に対して,黒のピクセル数を数えることで,ホワイトボ ードにどれくらいの量が書かれているかを求める.

# <span id="page-29-1"></span>6.2.6 文字量の変化の出力

前節の処理で得られた結果を CSV ファイルに出力する.これを講義動画から 抽出した全ての画像に繰り返し適用することにより,講義全体で文字量の変化を 抽出することができる.

### <span id="page-29-2"></span>6.1 超解像処理

超解像処理を講義動画に適用する.なお,適用については,トリミング及び傾 き 補 正 を 適 用 す る . 傾 き 補 正 に は , 遠 近 法 が 実 現 さ れ る 透 視 変 換 を 用 い た . OpenCV の SuperResolution で設定出来るパラメータの内,主なパラメータであ る下の 3 つに着目する.

scale: 拡大率(既定値 4) temporalAreaRadius: 一時的な探索領域の半径(既定値 4) iterations: 繰り返し回数(既定値 180)

まず,この 3 つの値を既定値のままで超解像処理を行った.実行にあたっては[,](#page-22-1) [6.1](#page-22-1) と同様の条件で講義動画を作成した.その結果,次の様な画像が得られた.

アロヴィエル add\_to\_last ((7, x (x)) **AAI**  $odd$ -to-Left ( $(71L) \times (77P_0)$ )  $-$  add to last  $(1, x, z)$ In old, to ket  $P/r. (1/1.1/2)$  $:=$  add to left (C), J. Fig.

## 図 6.9: 超解像処理の結果 1

線と白い部分の境界が滑らかになるなど,改善が見られる. 前に示したように,超解像処理ではいくつかのパラメータを設定することがで きる.そこで,それらの値を変化させることで結果の改善を図った.

始めに,より多くのフレームを対象とするために temporalAreaRadius を 8 に 設定したところ次のような画像が得られた.

 $add_{\tau_0}$  (c) x (x) odd. to but (CYIL.) X In odd., to, both :- add-to-last (1), J, Engl

図 6.10: 超解像処理の結果 2

ホワイトボード全体に斑模様が発生した.これは,探索するフレーム数が増え たことにより、明るさの変化が強く反映されたものと考えられる.

次に、iterations を 540 に設定すると次のような画像が得られた.

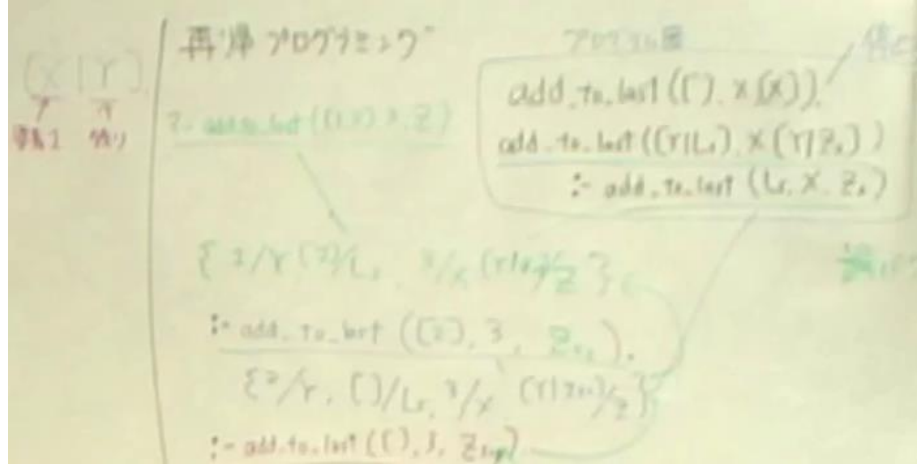

図 6.11: 超解像処理の適用結果 3

1 枚目の結果とそれほど変わらない結果となった.一定以上に iterations を増 加させても鮮明度が高くなる訳ではないことが分かった.これらの結果を考慮し て,本研究では既定値の設定で処理を行うこととした.

# <span id="page-31-0"></span>第7章 ケーススタディ

本実験の目的は,抽出処理と超解像処理の2つの処理の有効性を確認すること である.ホワイトボード領域をどの程度抽出できるか,超解像処理でどの程度鮮 明化が達成されているかを調査するため、2つの処理に対して、それぞれ別のケ ーススタディを行った.

## <span id="page-31-1"></span>7.1 ケーススタディ 1

<span id="page-31-2"></span>7.1.1 方法

講義動画に対して提案した抽出処理を適用し,講師がいない領域を正確に判定 し,ホワイトボードが消されたタイミングや書き換わったタイミングを抽出でき ているか実験する.

対象とした講義動画は 96 分の MP4 ファイルで,解像度はフル HD(幅 1920・ 高さ 1080)で,フレームレートは 30 フレーム/秒である.この動画から1分おき に画像を抽出して処理の適用を行った.左側と右側でそれぞれ一回ホワイトボー ド領域を講師によって消されており,部分的な書き換えも行われている.

<span id="page-31-3"></span>7.1.2 結果

動画に処理の適用後、得られた数値データをグラフ化したところ、次のような 結果が得られた.

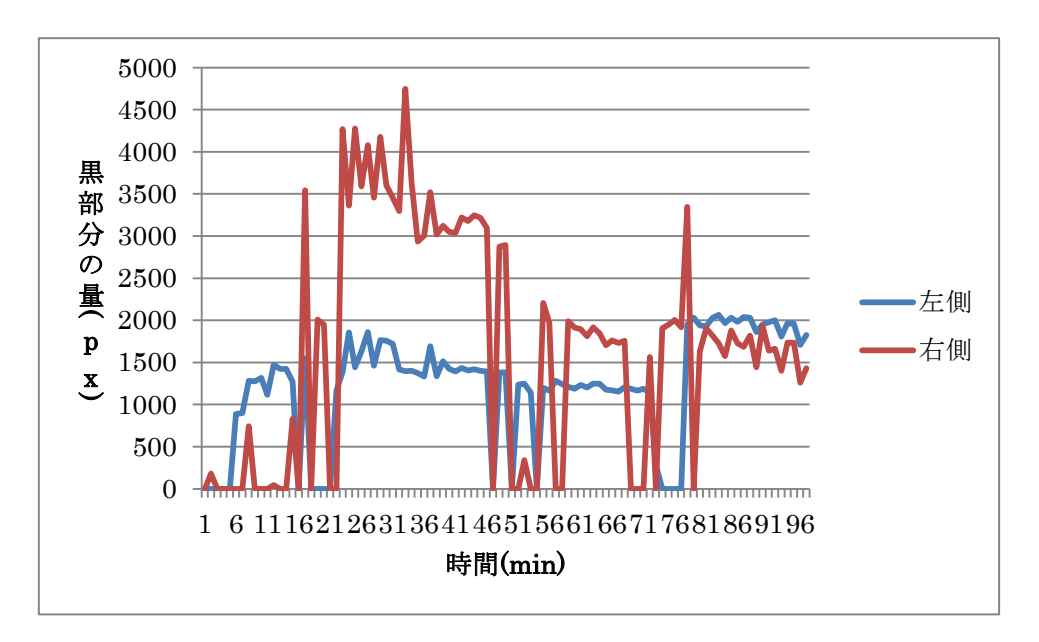

図 7.1: 黒部分の量(左右)

上図は左右両方の領域を含んでおり,かつ講師が重なっていて抽出出来なかっ たタイミング等も全て含んでおり分かりにくい.そこで,それらを省いた図を作 成した.

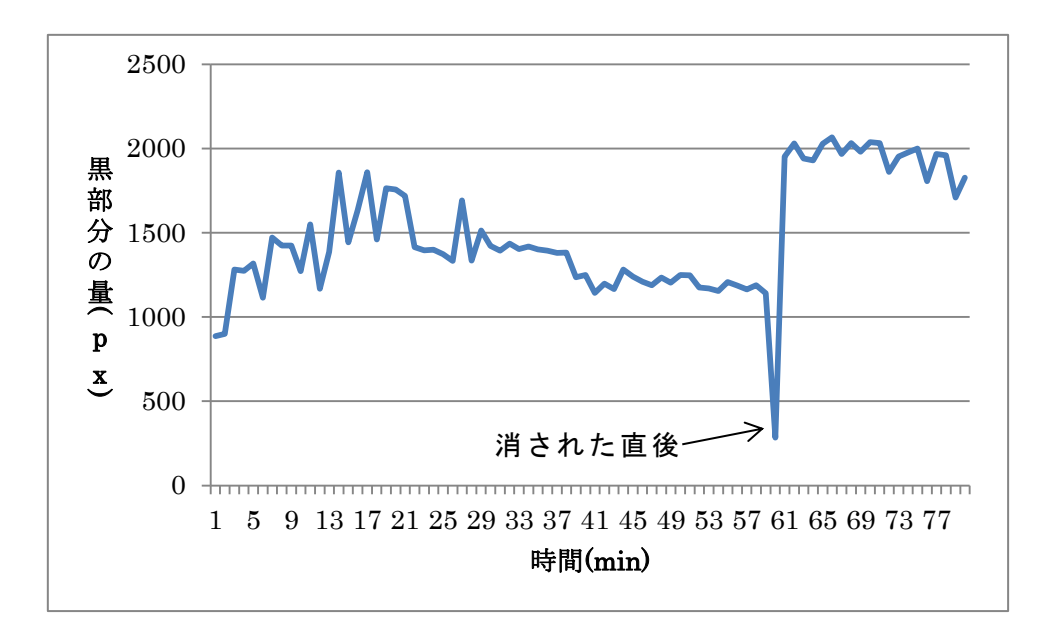

図 7.2: 黒部分の量(左側・判定成功時)

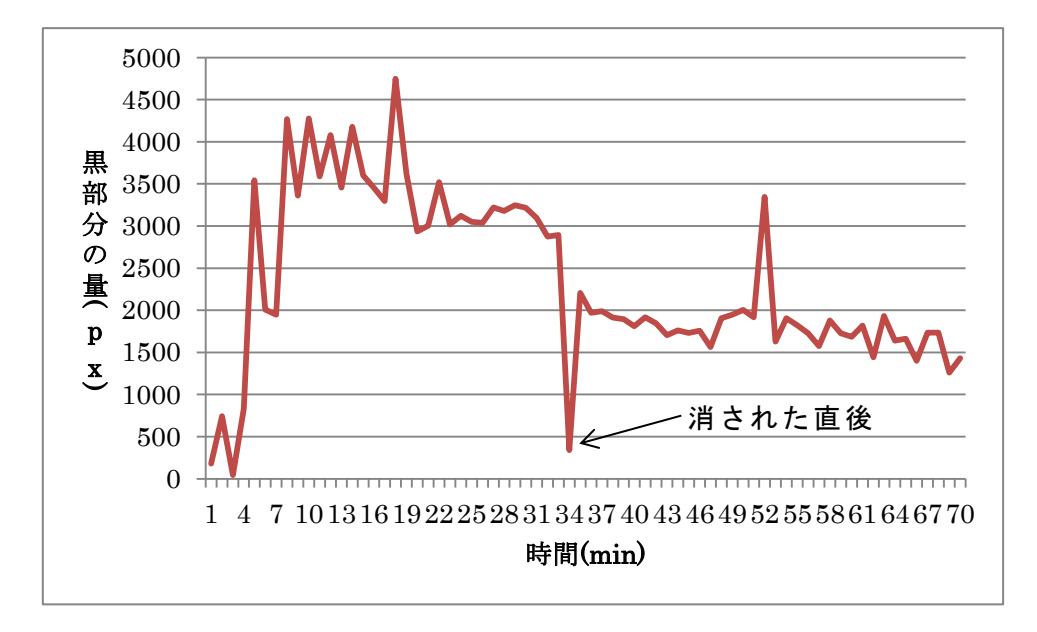

図 7.3: 黒部分の量(右側・判定成功時)

局所的な変動がみられるものの,図中に示したようにホワイトボードの消され たタイミングについては正しく検出できた.

### <span id="page-33-0"></span>7.1.3 考察

左右に分けて抽出する方法の妥当性が示唆された.ホワイトボードが消される 直前のタイミングが分かったことで,その1つ前のタイミングで画像を抽出して 超解像処理を適用することが可能となった.しかし,今回の実験では,消される までのホワイトボードの情報が増えていく過程を適切に観測とはできなかった. 講義開始から消されるまでの間に値が上下している点は,明るさの変化に伴う二 値化処理後の出力画像の変化が原因と考えられる.

また,本手法では,途中でホワイトボードが部分的に書き換わった場合,検出 することが困難である.この検出には,情報量の比較に加えて,下図のような書 き換えられる前と後の差分をとることで,異なる内容が書かれたことを観測する 必要がある.

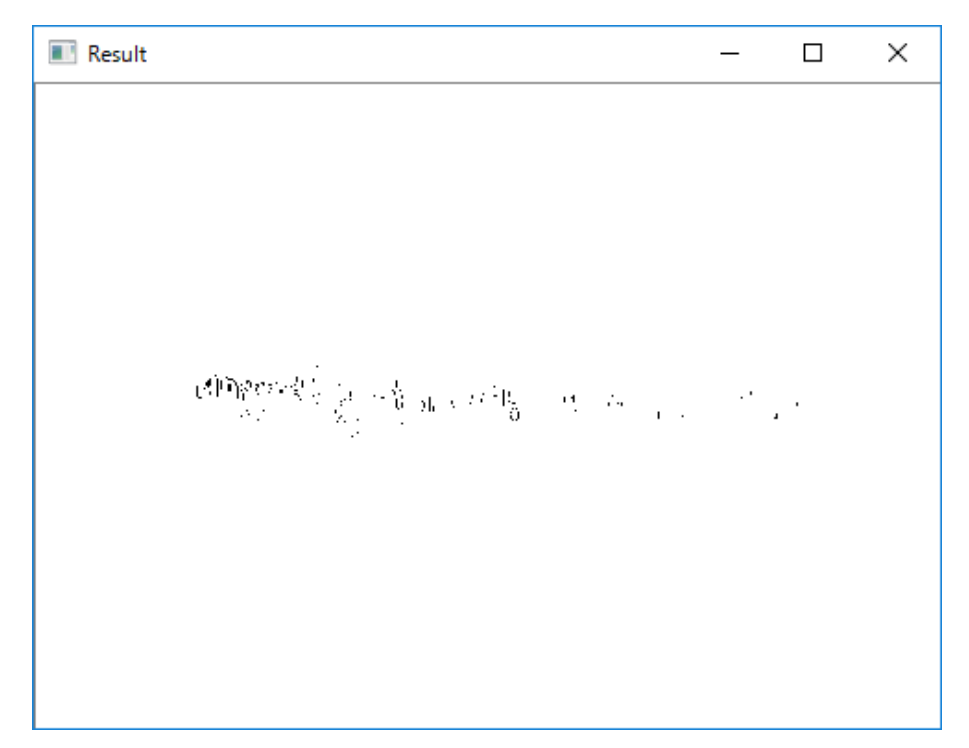

図 7.4: ホワイトボードの差分

しかし,二値化した差分をとると,もともとぼやけた画像のため,鮮明な差分 を抽出することができない.よって,差分をそのまま書き換えタイミングの抽出 に用いると精度が低くなる可能性がある.また,今回の実験と同じように,明る さなど講義室の環境の変化に影響を受けると思われる.したがって,グレースケ ールのまま差分をとるといった工夫を検討する必要がある.

## <span id="page-34-0"></span>7.2 ケーススタディ 2

# <span id="page-34-1"></span>7.2.1 方法

まず,講義動画のホワイトボード領域を抽出した画像に対して,超解像処理を 適用し画像を生成し,その画像中の文字や図を選択し,これらの文字や図を正確 に読み取れるか,被験者にテストを行った.また,被験者が超解像処理を行った ものと一般的なアルゴリズム(最近傍補間法)によって拡大された画像とどちら が読み取りやすいか調査した.

調査を実施した被験者は 4 人である.Google フォームを利用してアンケート調 査を実施した.学習者が PC でアクセスして学習するという講義アーカイブシス テムの利用環境に近づけるため,被験者が各自の PC でアクセスして回答を行う という形式とした.

読み取り課題について実験に使った画像は,実際の講義動画から抽出処理した 画像に対して前述の 2 通りの処理をしたものであり,これらをランダムに並べる ことで行った.被験者はこれらの画像に書かれた内容を再現することが求められ た.用意した画像は文字列と数式で,文字列については比較的単純なものとやや 読み取りにくいものの 2 種類を用意した.

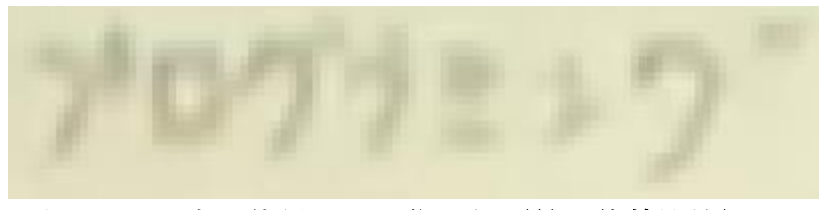

図 7.5: 調査に使用した画像の例(最近傍補間法)

一方,読みやすさの評価にあたっては超解像処理を適用した画像と通常の拡大 処理を適用した画像を用意し,それぞれをランダム並べ A と B という名前を振り 分けた上で,以下のような評価項目を用意した.

- 1. A のほうがとても読みやすい
- 2. A のほうが読みやすい
- 3. A のほうがやや読みやすい
- 4. どちらも同じ
- 5. B のほうがとても読みやすい
- 6. B のほうが読みやすい
- 7. B のほうがやや読みやすい

# <span id="page-35-0"></span>7.2.2 結果

超解像処理を適用した問題と通常の拡大処理を適用した問題とに分け,それぞ れの問に対する被験者が正しく書き取れた文字の割合(再現率)を求めたことこ ろ以下のようになった.

|       | 文字列 A | 文字列 B | 数式  |
|-------|-------|-------|-----|
| 被験者 A | 83%   | 64%   | 67% |
| 被験者 B | 83%   | 91%   | 78% |
| 被験者 C | 83%   | 55%   | 67% |
| 被験者 D | 83%   | 82%   | 33% |
| 合計    | 83%   | 73%   | 60% |

表 7.1: 調査結果(超解像処理)

文字列 A | 文字列 B | 数式 被験者 A 100% 25% 25% 25% 被験者 B 100% 0% 17% 被験者 C  $100\%$  (0%  $0\%$  0% 0% 0% 被験者 D | 100% | 0% | 33% 合計 100% 6% 19%

表 7.2: 調査結果(通常の拡大処理)

読み取り評価においては,超解像処理を適用した画像は,文字列 B と数式にお いては再現率が高い一方で,文字列 A では通常の拡大処理のほうがやや高い再現 率を示した.

一方読みやすさの調査では,以下の様な結果が得られた.なお,2 つの問の結 果を比較しやすいように、A は超解像処理, B は通常の拡大処理に並べ替えてい る.

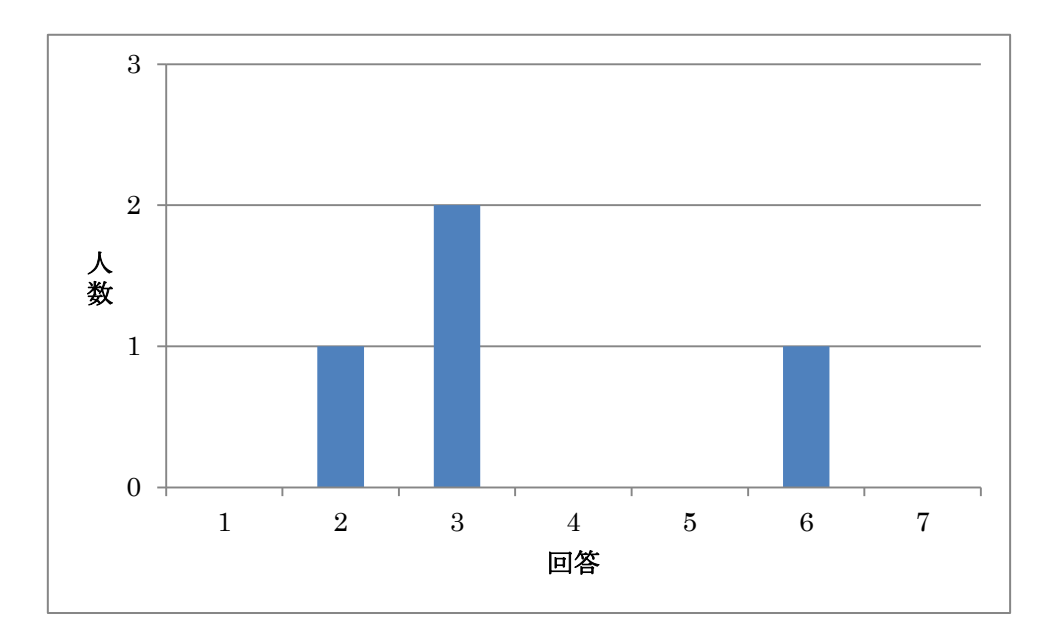

図 7.6: アルファベットの読みやすさ評価

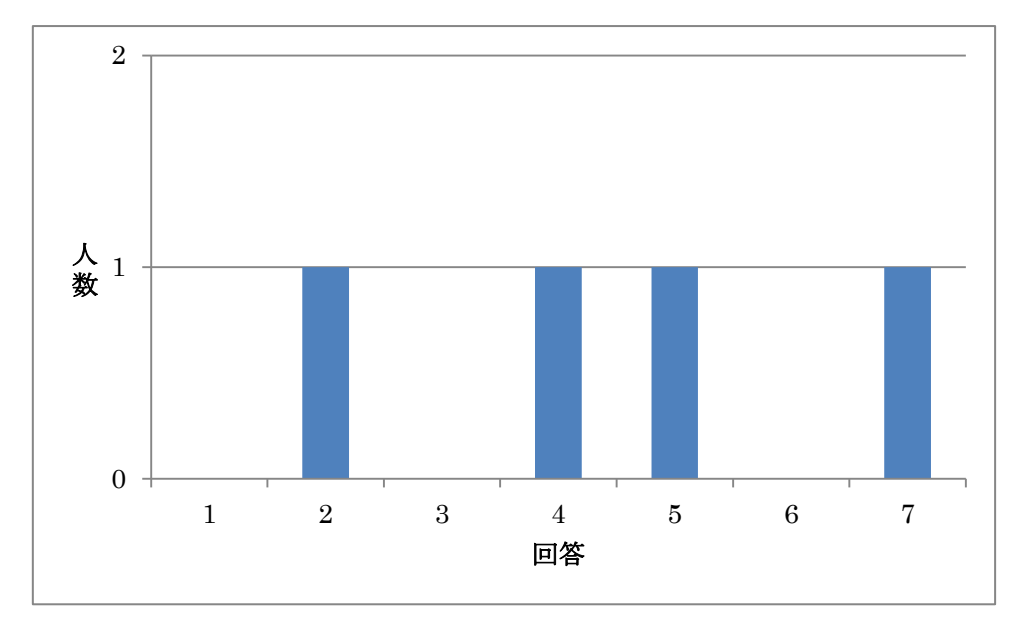

図 7.7: 数式の読みやすさ評価

アルファベットにおいては,4 人中 3 人が超解像処理を読みやすいと回答した. 一方で数式や図を含む結果では,1 人が超解像処理を読みやすいと評価し,特に 2 人は通常の拡大処理を読みやすいと評価する結果となった.

## <span id="page-37-0"></span>7.2.3 考察

読み取り評価においては,数式では超解像処理のほうが優位な結果となった. これは,添字などの小さい字の読みやすさが向上した可能性が考えられる.また, 一方で,文字列においては超解像処理の優位性が十分に示されなかった.超解像 処理の文字列 A では全被験者が全く同じ再現率を示しているが,これは講師が漢 字を別の漢字を書き直しており,書き直す前の字の形と認識したものと思われる. また,通常の拡大方法の文字列 B は再現率が著しく低い.これは,文字が全て漢 字であり講義の流れや文脈なしに回答することが難しいことが理由として考えら れる.このように,部分的には超解像処理の優位性が示されたものの,それ以外 の要因よると思われる結果の違いも見られた.

読みやすさの評価では,アルファベットにおいては超解像処理の適用の有効性 が示されたものの,数式や図を含む画像においてはそのような結果が得られなか った.読み取り評価では数式での再現率が高かったのとは逆の結果となった.文 字列は一部の文字が読めなくても表現されている単語が分かれば推測が出来るが, 数式ではそのような推測ができない場合があり,文字列と数式の異なる特性が現 れていると考えられる.

以上より,画像のサンプル数や被験者の人数を増やした実験を行い,どのよう な場合に超解像処理が有効であるかを再検証する必要がある.また,文字の再現 率と学習者の読みやすさが一致しないため,その両方を満たすような条件を調べ, それをもとにシステムの改善を図りたい.

# <span id="page-38-0"></span>第8章 まとめ

本研究では,JAIST で導入されている講義アーカイブシステムにおいて,講義 動画中のホワイトボード領域が不鮮明であり,振り返り学習に活用しにくいとい う課題に着目した.従来からホワイトボード領域の文字情報を抽出する様々な研 究が行われてきたが,その多くは特殊な機材の導入が必要で高額の費用を要した り,講義動画への適用に適していないものであったり,講義アーカイブシステム にそのまま適用することが困難なものであった.また,講義アーカイブシステム は 2006 年に導入されており,既に 2000 を超える講義動画が収録されている.そ れらの過去の講義動画を活用するという観点では,新たな撮影機材の導入は必ず しも有効ではない.

そこで,これらの課題を解決するための試みとして,講義動画からホワイトボ ード領域を抽出し,超解像度処理を行うことで,ホワイトボードの鮮明化を行う システムを開発し,小規模ではあるがケーススタディを実施した.本研究では, 講義アーカイブ全体を鮮明化するのではなく,ホワイトボードの情報量の多い場 面を代表ホワイトボード画像として取り出し,その中でソフトウェア鮮明化する ことを目指した.しかしながら,講義中には講師が教室前方を前後左右に移動す るため,複数フレーム内で講師が動いている状態は鮮明化を行う上で望ましくな い.そこで,ホワイトボード領域を左右に分割して,それぞれの領域でホワイト ボードに板書が書かれていてかつ講師が画面内に含まれないようなフレーム群を 利用する抽出処理手法を提案した.本手法を適用することにより,講師がホワイ トボードを消したタイミングを特定することができ,90 分や 100 分といった長時 間の講義動画に対しても,適切な画像に対して鮮明化処理を行うことが可能とな った.

また,超解像処理の適用については,大幅な鮮明化とはならなかったものの, 複数フレームから解像感の向上した画像が生成され,画像拡大時に文字や線のブ ロックノイズが軽減されるなど一定の効果がみられた.しかしながら,数式にお ける添え字などといった比較的小さな文字については読み取ることが困難であり, さらなる検討が必要であるという結果となった.

ホワイトボード領域の抽出については,ほとんどのタイミングで講師が片側に いる講義や部分的な書き換わりが頻繁に発生する講義など,今回の条件のみでは 有効に抽出できない状況があることも予想される.したがって,より多くの講義 に本手法を適用することで更なる課題の明確化を行うことが必要である.

ホワイトボードの鮮明化については,今回対象としなかったパラメータに対す る調整を始めとする最適化が考えられる.また,今回用いた超解像処理よりもさ

らにホワイトボードへの適用に適した鮮明化手法が実現された場合,そのような 手法と容易に置換可能なシステムとすることも有効であると思われる.

また,今回のケーススタディを踏まえ,ホワイトボード領域の抽出・鮮明化が, 学習やノートテイキングにどのような効果があるかについて,講義動画のみの条 件との比較を行うことで,本手法のさらなる有効性を評価することを検討したい.

なお,今回作成システムは要素技術の組み合わせに留まっており,講義アーカ イブシステムと一体のものとなっていない.現行の講義アーカイブシステムでは, ホワイトボードに書かれた内容を参照しながら学習を進める場合,内容が不鮮明 であることに加えて,学習者がシークバーなどを操作して自身で必要な箇所を探 さなければならないといった学習上の課題がある.本手法をシステムに組み込む ことで,ノートテイキングがより容易になると思われる.今回,提案手法の一定 の有効性が示されたことにより,講義アーカイブシステムの撮影から配信までの 自動化された流れに組み込んでいくことが期待される.

さらに,将来的には画像としての抽出のみならず,画像情報から文字情報への 変換することで,講義動画の検索支援や字幕生成,翻訳支援などへの発展が期待 される.

36

# <span id="page-40-0"></span>謝辞

本研究を進めるにあたりご指導を頂いた主指導教員の長谷川忍准教授に心より 感謝致します.また,貴重な意見を下さった池田心准教授,飯田弘之教授,小谷 一孔准教授に感謝致します.そして,アドバイスをくださった長谷川研究室の先 輩方に感謝致します.また,議論にお付き合い頂いた同研究室の同期・後輩の皆 様に感謝致します. 最後に、心の支えとなった友人の皆様に感謝致します.

# <span id="page-40-1"></span>研究業績

口頭発表

- 1. 長谷川 忍, 小林 弘彬 講義アーカイブシステムにおけるホワイトボード領域の鮮明化,先進的学習 科学と工学研究会,Vol.78,pp.30-33,2016-11-12.
- 2. 小林 弘彬, 長谷川 忍 講義アーカイブシステムにおけるホワイトボード領域の抽出・鮮明化,教育 システム情報学会 2016 年度学生研究発表会 北信越地区,2017 in press.

# <span id="page-41-0"></span>参考文献

- <span id="page-41-1"></span>[1] KARNAD, Arun. Student use of recorded lectures: a report reviewing recent research into the use of lecture capture technology in higher education, and its impact on teaching methods and attendance. 2013.
- <span id="page-41-2"></span>[2] BROOKS, Christopher, et al. The who, what, when, and why of lecture capture. In: Proceedings of the 1st International Conference on Learning Analytics and Knowledge. ACM, 2011. p. 86-92.
- <span id="page-41-3"></span>[3] BILLINGS-GAGLIARDI, Susan; MAZOR, Kathleen M. Student decisions about lecture attendance: do electronic course materials matter?. Academic Medicine, 2007, 82.10: S73-S76.
- <span id="page-41-4"></span>[4] 長谷川忍・辻誠樹・但馬陽一・宮下和子・安藤敏也(2010)「学習支援や授業 ふり返りのための板書レクチャーの簡易コンテンツ化」,『電子情報通信学会 技術研究報告』110 (85), pp.25-30, 電子情報通信学会.
- <span id="page-41-5"></span>[5] ここまで進んだ大学院教育改革-検証から見える成果と課題-(大学院パン フレット) http://www.mext.go.jp/component/a\_menu/education/detail/\_\_ic sFiles/afie ldfile/2012/10/23/1299723\_01.pdf
- <span id="page-41-6"></span>[6] 長谷川忍・小林弘彬(2016)「講義アーカイブシステムにおけるホワイトボー ド領域の鮮明化」,『先進的学習科学と工学研究会』78, pp.30-33, 人工知能 学会.
- <span id="page-41-7"></span>[7] 井上智義(2006)『視聴覚メディアと教育方法 Ver.2』北大路書房.
- <span id="page-41-8"></span>[8] 拡大する e ラーニングの世界 https://www.jagat.or.jp/past\_archives/story/5153.html
- <span id="page-41-9"></span>[9] トップ :: JZ 北陸先端科学技術大学院大学
	- http://dlc-lms.jaist.ac.jp/User/Default.aspx
- <span id="page-41-10"></span>[10] 長谷川忍・辻誠樹・但馬陽一・宮下和子(2014)「リモート管理自動運用を 志向した講義アーカイブシステムの開発と運用」,『教育システム情報学会研 究報告』28(7), pp.49-54, 教育システム情報学会.
- <span id="page-41-11"></span>[11] 吉良元,長谷川忍(2015)「大学院生の補完的学習環境としての講義アーカ イブシステムの運用と分析」,『教育システム情報学会誌』32(1),pp.98-110, 教育システム情報学会.
- <span id="page-41-12"></span>[12] 亀田能成(2010)「ハイビジョン映像による教室講義のコンテンツ化」,『映 像情報メディア学会誌』64(2), pp.164-167, 映像情報メディア学会.
- <span id="page-41-13"></span>[13] 板宮朋基・飯沼瑞穂・千代倉弘明(2009)「講師に負担を強いない高画質講 義自動録画・配信システムの開発と活用」,『教育システム情報学会誌』26(1), pp.89-99, 教育システム情報学会.
- <span id="page-42-0"></span>[14] 坂本良太・村上宙之・野村由司彦・杉浦徳宏・松井博和・加藤典彦(2008) 「PC 画像に講師画像を重ね合わせた講義映像生成システム」,『日本教育工 学会論文誌』31(4), pp.435-443, 日本教育工学会.
- <span id="page-42-1"></span>[15] 八重樫理人・谷川晃・守屋英樹・玉田裕司・神澤雄智・三好匠・相場亮(2008) 「講義コンテンツ自動生成システムの開発」,『電子情報通信学会論文誌』D 91(12), pp.2819-2832, 電子情報通信学会.
- <span id="page-42-2"></span>[16] 新井崇也・宮川直人・市村哲(2013)「多様な板書環境に対応した講義自動 収録システム」,『電子情報通信学会技術研究報告』 LOIS 113(43), pp.127-132, 電子情報通信学会.
- <span id="page-42-4"></span>[17] 嶌田聡・東野豪・今野文子・三石大・早川美・静谷啓樹丗(2012)「学習支 援や授業ふり返りのための板書レクチャーの簡易コンテンツ化」,『電子情報 通信学会技術研究報告』111 (478), pp.217-222, 電子情報通信学会.
- <span id="page-42-3"></span>[18] 澤田和弥・長谷川忍(2013)「講義アーカイブを対象とした編集プログラム の開発」,『2011 年春 JSiSE 学生研究発表会論文集』pp.122-123, 教育シス テム情報学会.
- <span id="page-42-5"></span>[19] Ni, Wode, "Whiteboard Scanning Using Super-Resolution" (2016). Dickinson College Honors Theses. Paper 221. http://scholar.dickinson.edu/student\_honors/221
- <span id="page-42-6"></span>[20] 大西正輝・村上昌史・福永邦雄(2002)「状況理解と映像評価に基づく講義 の知的自動撮影」,『電子情報通信学会論文誌』J85-D-II(4),pp.594-603, 電 子情報通信学会.
- <span id="page-42-7"></span>[21] 市村哲・福井登志也・井上亮文・松下温(2006)「Web 学習用コンテンツを 自 動 作 成 す る 板 書 講 義 収 録 シ ス テ ム 」 , 『 情 報 処 理 学 会 誌 』 47(10), pp.2938-2946, 情報処理学会.
- <span id="page-42-8"></span>[22] 井上亮文・品田良太・市村哲・星徹(2012)「板書の意識的な強調を利用し た復習用コンテンツ自動生成システム」,『情報処理学会誌』53(1), pp.49-60. 情報処理学会.
- <span id="page-42-9"></span>[23] 矢田裕紀・鶴岡信治・吉川大弘・篠木剛(2004)「遠隔授業映像撮影のため のカメラ映像と板書画像を併用したカメラ視野の決定法」,『電子情報通信学 会技術研究報告』103(585), pp.89-94, 電子情報通信学会.
- <span id="page-42-10"></span>[24] 西原功・島田敏一・中野慎夫(2014)「タブレット端末による簡便な課外遠 隔講義システムの構築」,『電子情報通信学会技術研究報告』113(482), pp.89-94, 電子情報通信学会.
- <span id="page-42-11"></span>[25] DONG, Chao, et al. Learning a deep convolutional network for image super-resolution. In: European Conference on Computer Vision. Springer International Publishing, 2014. p. 184-199.

<span id="page-43-0"></span>[26] waifu2x

http://waifu2x.udp.jp/

<span id="page-43-1"></span>[27] OpenCV

http://opencv.org/

- <span id="page-43-2"></span>[28] 木村忠良(2011)「動画を高精細化する 複数フレーム超解像技術」,『東芝 レビュー』71(4), pp.62-63, 東芝ビジネス&ライフサービス株式会社ビジネス ソリューション事業部.
- <span id="page-43-3"></span>[29] MITZEL, Dennis, et al. Video super resolution using duality based tv-l 1 optical flow. In: Joint Pattern Recognition Symposium. Springer Berlin Heidelberg, 2009. p. 432-441.
- <span id="page-43-4"></span>[30] FARSIU, Sina, et al. Fast and robust multiframe super resolution. IEEE transactions on image processing, 2004, 13.10: 1327-1344.
- <span id="page-43-5"></span>[31] 初めての OpenCV 開発 ― core モジュール【OpenCV 3.1.0】- Build Insider http://www.buildinsider.net/small/opencv/005
- <span id="page-43-6"></span>[32] 鷹野友英,矢後栄郎,戸倉信之(2002)「遠隔講義画像における講演者位置 検出法の一提案」,『電子情報通信学会総合大会講演論文集』2002 年\_情報・ システム(1), pp.132, 電子情報通信学会.
- <span id="page-43-7"></span>[33] DALAL, Navneet; TRIGGS, Bill. Histograms of oriented gradients for human detection. In: Computer Vision and Pattern Recognition, 2005. CVPR 2005. IEEE Computer Society Conference on. IEEE, 2005. p. 886-893.
- <span id="page-43-8"></span>[34] 大津展之(1980)「判別および最小 2 乗規準に基づく自動しきい値選定法」,  $\lceil$ 電子情報通信学会論文誌』D 63(4), pp.349-356, 電子情報通信学会.
- <span id="page-43-9"></span>[35] その他の画像変換 — opencv 2.2 documentation http://opencv.jp/opencv-2svn/cpp/miscellaneous\_image\_transformations.h tml#cv-adaptivethreshold